## @karnil

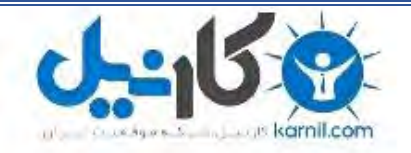

**کارنیل، بزرگترین شبکه موفقیت ایرانیان می باشد، که افرادی زیادی توانسته اند با آن به موفقیت برسند، فاطمه رتبه 11 کنکور کارشناسی، محمد حسین رتبه86 کنکور کارشناسی، سپیده رتبه 3 کنکور ارشد، مریم و همسرش راه اندازی تولیدی مانتو، امیر راه اندازی فروشگاه اینترنتی،کیوان پیوستن به تیم تراکتور سازی تبریز، میالد پیوستن به تیم صبا، مهسا تحصیل در ایتالیا، و..... این موارد گوشه از افرادی بودند که با کارنیل به موفقیت رسیده اند، شما هم می توانید موفقیت خود را با کارنیل شروع کنید.**

**برای پیوستن به تیم کارنیلی های موفق روی لینک زیر کلیک کنید.**

### *[www.karnil.com](http://www.karnil.com/)*

**همچنین برای ورود به کانال تلگرام کارنیل روی لینک زیر کلیک کنید.**

*https://telegram.me/karnil*

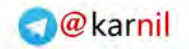

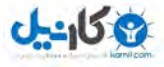

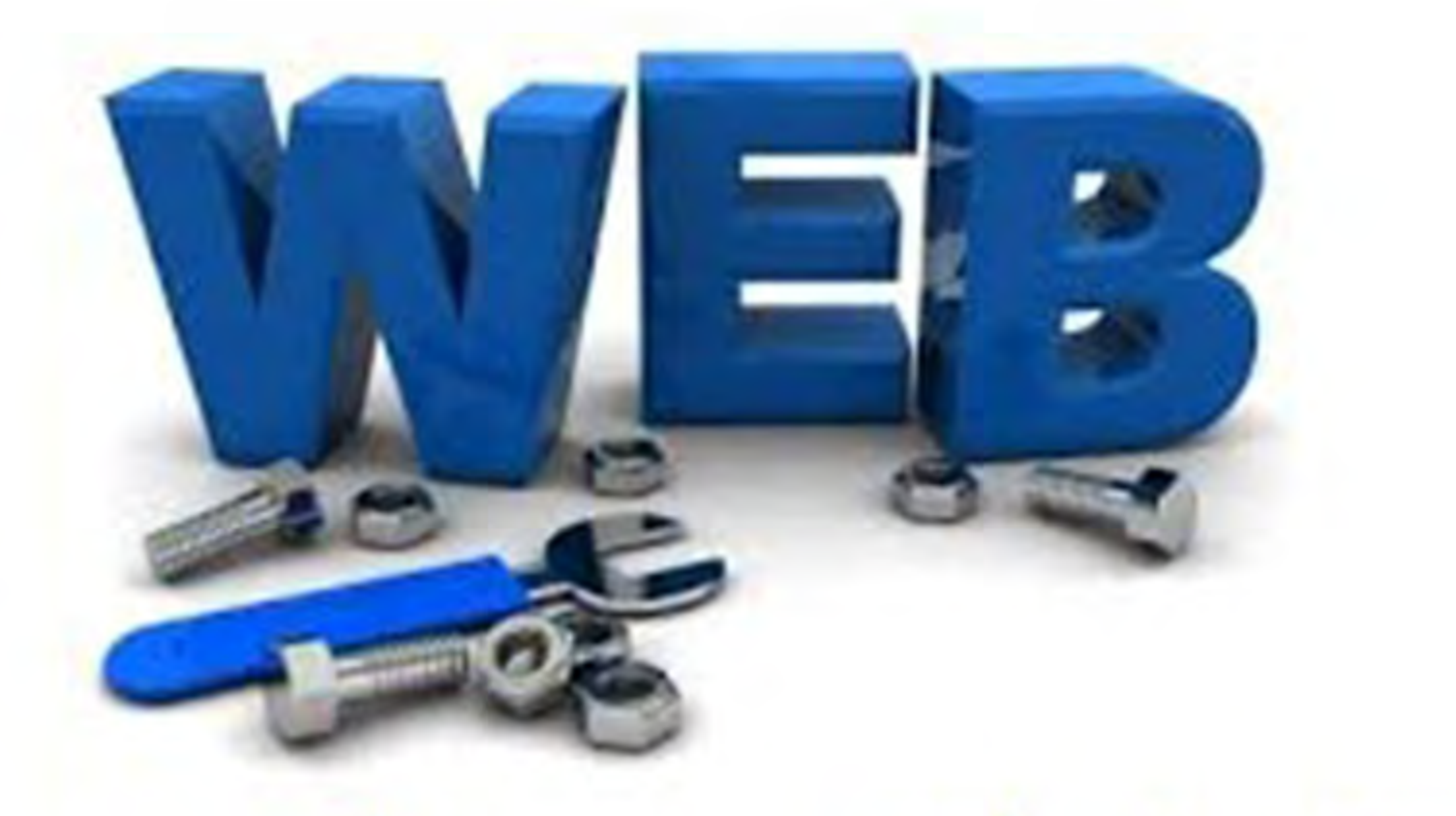

# اصول طراحی و ساخت<br>نرم افزار میزبانی وب

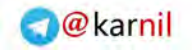

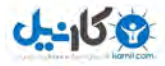

اصول طراحي و ساخت نرم افزار ميزباني وب ريال 15000 905-93555-6-4: :ISBN فهرست نويسي بر اساس اطلاعات فيپا عنوان اصلي : اصول طراحي و ساخت نرم افزار ميزباني وب – 104 ص نويسنده : محمد حسين دالوند ۔<br>1.مرجع تخصصي کامپيوتر 42 الف 99 س / 08686 007/43 کتابخانه ملي ايران 12488 – 77 ت

انتشارات مرکز پژوهش و توسعه فن آوريهاي نوين انتقال داده

نويسنده : محمد حسين دالوند

شابک : 4-6- 905-93444

نوبت چاپ : اول 1386

تيراژ : 3000 جلد

قيمت : 1500 تومان

• استفاده از مطالب مندرجه با ذکر منبع بلامانع است

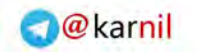

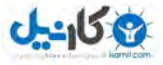

**بسم االله الرحمن الرحيم**

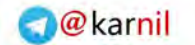

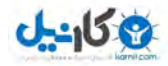

.1 مقدمه .2 سخني با خوانندگان .3 ايده ي طراحي و ساخت وب سرور .4 شبکه چيست ؟ .5 اينترنت چيست ؟ 6. پروتکل چيست ؟ .7 استاندارد در علوم کامپيوتر به چه معناست؟ .8 وب چيست ؟ ( آشنايي مختصر با اصول ) آن .9 DNS چيست ؟ .10 معرفي انواع زبانهاي برنامه نويسي وب سايت .11 منظور از سيستم وب هاستينگ چيست ؟ .12 معرفي انواع نرم افزارهاي وب هاستينگ .13سخت افزار وب هاستينگ چيست و مطلوب آن کدام است .14 استانداردهاي يک وب سرور در RFC .15 ويژگيهاي الگوريتم يک نرم افزار وب هاستينگ .16 معرفي programming Socket يا برنامه نويسي پريز .17 انواع مفهوم پردازش برنامه .18 انواع مفهوم دسترسي به محتويات فايل .19 برنامه نويسي به روش انتقال مفهوم ( استفاده از روش پردازش در دسترسي به فايل ) Pre-trusted-connection .20

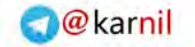

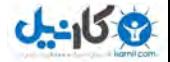

4

**تقديم به درگاه خداوند بلند مرتبه که علم را عامل پيشرفت بشر <sup>و</sup> تقرب به درگاه خويش معرفي نمود**

**<sup>و</sup> تقديم به پدر گراميم که استواري در برابر مشکلات را به من آموخت <sup>و</sup> تقديم به مادر عزيزم که مهرباني <sup>و</sup> عشق را به من آموخت**

**و تقديم به خواهران مهربانم**

 $J - 15$ 

امروزه با پيشرفت علوم طبيعي و در کنار آن گشترش روز افزون اطلاعات و در دسترس بودن ابزاري به نام کامپيوتر و به طبع آن ابداع روزمره ي سيستمهاي نوين ارتباطي ماننده شبکه هاي مخابراتي و کامپيوتري اين امکان به وجود آمده است که بتوان از طريق يک شبکه ي گسترده و بدون مرز يا بين المللي اطلاعات حاصله از گشترش علوم طبيعي و يا کسب و کار را در محيطي مجازي در اختيار همگان و يا گروهي خاص قرارداد .

در اختيار قرار دادن اين اطلاعات در يک کلام انتشار آن در اين محيط مجازي مي باشد – اما روشهاي زيادي براي انتشار اطلاعات در محيط مجازي وجود دارد. براي مثال قرار دادن اطلاعات بر روي ميزبانهاي و ) FTP SERVERS = File transfer protocol servers ) فايل بارگزاري يا انتشار اسناد از طريق پست الکترونيکي به فهرستي از اشخاص ( mail-E ( و يا طراحي يک وب سايت و انتشار اسناد بر روي آن ( Web designing) که روش آخر جزو بهترين راهها مي باشد- چرا که :

- ديگران بدون محدوديت در مکان و زمان مي توانند به اطلاعات شما دسترسي داشته باشند
- افراد مي توانند از طريق جستجو در اينترنت به اطلاعات شما دسترسي پيدا کنند
	- امکان به روز رساني اطلاعات ( Updating ( به سادگي
		- امکان دريافت نظر سنجي و Feedback ) بازخورد )
		- امکان ارتباطي ساده با بازديد کنندگان وب سايت
			- و ...

از طرف ديگر تنها طراحي وب سايت باعث انتشار اطلاعات بر روي شبکه نمي شود و نياز است که اطلاعات بر روي يک فضاي مجازي به نام SITE WEB منسوب به فضاي واقعي به نام HOSTING WEB که به صورت فيزيکي بخشي از ديسک سخت يک دستگاه کامپيوتر داراي نشان شبکه اي متصل به شبکه مي باشد قرار گيرند .

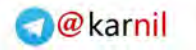

سيستم عامل ( ماننده UNIX و Windows-Ms ( و سپس نرم افزار hosting Web مي باشد – که مبحث اصلي اين کتاب نرم افزار WEB HOSTING ويا همان نرم افزار ميزبان وب مي باشد .

اميد است که خوانندگان محترم پس از مطالعه ي اين کتاب به اهداف ذيل نايل آيند :

- آشنايي کلي با سيستم اينترنت
- آشنايي با مفاهيم پايه اي برنامه نويسي تحت شبکه
	- آشنايي با برنامه نويسي پريز يا Socket
		- آشنايي با مفهوم server Web
	- آشنايي با الگوريتمهاي متداول server Web
		- آشنايي با نرم افزار SERVER WEB MHD
- توانايي در تشخيص بهترين SERVER WEB براي يک WEB SITE
- توانايي در طراحي و برنامه نويسي يک نرم افزار ميزبان وب

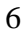

 $0 - 15$ 

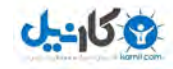

در جامعه ي ما امروزه اين اصطلاح متداول شده است که چرخ را نبايد از ابتدا ساخت. اما به نظر اين بنده ي حقير کسي که بداند چرخ را چگونه مي سازند و توليد آنرا حتي يکبار تجربه کرده باشد مي تواند بهترين چرخ را توليد نمايد .

اگر يک مهندس طراحي خودرو نداند که مکانيسم توليد چرخ چه است و تصوري از آن نداشته باشد – مطمئنا" خودروي توليدي وي با مشکلاتي در حرکت رو به رو خواهد شد. مهندسي که بداند چرخ چگونه توليد مي شود و درک درستي از آن داشته باشد – در صورت نياز مي تواند به راحتي بيان نمايد که چه نوع چرخي مناسب خودروي وي است و اين کار را با کمترين هزينه و بالاترين کيفيت انجام خواهد داد .

براي مثال – اگر چرخ را مجموعه اي از رينگ و لاستيک در نظر بگيريم – و مهندسي بداند که رينگ را فلان کارخانه از جنس فلز A مي سازد و مراحل ساخت آن سه مرحله دارد و فلان کارخانه از جنس فلز B مي سازد و مراحل ساخت آن يک مرحله است و بنا بر اصول طراحي رينگ بداند که براي مثال هنگام ساخت رينگ اگر مراحل آن کمتر باشد بهتر است و جنس فلز A بهتر است به راحتي مي تواند سفارش ساخت رينگ مشتري يا Customized ring را به کارخانه اي بدهد که رينگ را از جنس فلز A مي سازد – و از آنها بخواهد که رينگ را در يک يا دو مرحله بجاي سه مرحله بسازند .

دقيقا" همين اتفاق در دنياي کامپيوتر رخ مي دهد. اگر برنامه نويسي که مي خواهد يک برنامه ي حسابداري براي يک شرکت بزرگ بسازد و در اين ميان مي داند که به بانک اطلاعاتي براي نرم افزارش نياز دارد – در صورتي بهترين انتخاب را مي کند – اگر بداند که يک نرم افزار بانک اطلاعاتي را چگونه مي سازند و با اصول جستجوي داده و ... و نحوه ي دسترسي به فايل و داده در محيط يک سيستم عامل آشنا باشد .

**19 كانطى** 

اطلاعاتي به راحتي تصور کند .

مثالي ديگر. خودرويي دچار نقص فني در سيستم روشنايي مي شود. يک فرد مکانيک که به صورت تجربي با خودروهاي بسياري سر و کار داشته – همواره اساس کار سيستم روشنايي همه ي خودروها را به صورت ساده مي داند. اما يک فرد که صرفا" راهنماي يک خودرو را مطالعه نموده است – به اندازه ي فرد مکانيک نمي تواند عيب خودرو را به راحتي شناسايي و حتي رفع نمايد .

براي مثال – اگر سيستم چراغ دنده ي عقب يک خودرو خراب شود و مدام روشن بماند – افراد عادي مي دانند که جايي خراب شده است – فردي که کمي اطلاعات دارد – مي داند که مشکل از کليد جعبه دنده است – فرد نماينده ي رسمي کارخانه مي داند که بايد آن کليد تعويض شود – اما هيچيک نمي دانند قبل از رسيدن فرد به محل تعمير چگونه اين مشکل بر طرف شود ؟ !

چون کل سيستم روشنايي خودروي مفروض ما داراي يک فيوض است – و اگر آن فيوض خارج شود کل سيستم روشنايي از کار مي افتد – از طرفي نور چراغ دنده عقب شب هنگام در جاده خطر ناک است. پس چه بايد کرد ؟

فردي که با سيستم طراحي خودرو به طور ساده آشنا باشد – مي داند که يک فيش ( Port ( در پشت لامپهاي دنده عقب خودرو است و به راحتي با جدا کردن آن مي توان آنرا خاموش نمود.

برنامه نويسي که بخواهد از امکانات آماده استفاده نمايد بدون آنکه نحوه ي کار آنها با بداند – مانند راننده اي است که شب هنگام محتاج مکانيک و تعمير کار خودرو است. اگر مشکلي در برنامه پيش آيد – و از نظر او کدها درست باشند – نمي داند که مشکل از سيستم عامل است و يا سخت افزار کامپيوتر !

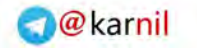

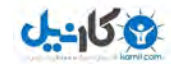

طراحي کرد – زيرا – ممکن است روزي ما نيز مجبور شويم چرخ را بسازيم.

دانستن پايه اي و اساسي ما را ياري مي کند در :

- برنامه ريزي صحيح جهت توليد
	- عيب يابي دقيق

9

- پيشگيري از مشکلات
- سرعت بيشتر در طراحي و ساخت
	- پيش بيني وضعيتهاي بحراني
- پيش بيني ميزان اعتماد به نرم افزار
	- شبيه سازي کارآيي نرم افزار
- امکان بازنويسي برنامه به زبانهاي مختلف جهت سازگاري با سيستم عاملهاي مختلف
	- امکان پياده سازي ايده هاي جديد

انشااالله که مطالب ذکر شده در اين کتاب بتوانند به شما در جهت دانستن اصول طراحي چرخ در حيطه ي وب و شبکه کمک کنند و شما را ياري نمايند که توليد آنرا در اين حيطه تجربه نماييد .

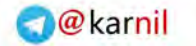

#### **: Web server**

همانطور که در مقدمه اين کتاب بدان اشاره شد – امروزه نشر اطلاعات به عنوان يکي از مهمترين ارکان پيشرفت و توسعه مي باشد. امروزه اشخاص مي توانند از طريق وب به انتشار افکارخود در محيطهايي مانند log Web بپردازند و شرکتها و سازمانها جهت تسهيل در ارتباط با مشتريان و اربابان رجوع وب سايت تاسيس مي کنند و در آن اطلاعات مفيدي شامل آدرس شرکت و يا سازمان – خدمات و ... قرار مي دهند .

دانشجويان و محققان از طريق وب اقدام به جستجوي مقالات مي کنند و بابت اين مسله از پايگاههايي به نام engine Search استفاده مي نمايند. اين پايگاهها به آنها اين امکان را مي دهد که از طريق جستجوي کليد واژه ي خاص نتايجي را دريافت نمايند که آنها را به پايگاه اطلاع رساني يا وب سايتي مرتبط مي سازد و مي توانند از طريق آنها و معمولا" به صورت رايگاه اقدام به تحقيق و بررسي نمايند.

در اين ميان فروشگاههاي اينترنتي وجود دارند که به کاربران اين امکان را مي دهند که بدون صرف هزينه ي رفت و آمد و فقط با استفاده از چند پيوند ( LINK URL ( و با استفاده از کارت اعتباري پرداخت ( payment card Credit ( اقدام به خريد و سفارش کالاي مورد نظر خود نمايند.

برخي از پايگاههاي اطلاع رساني ( Web sites ) اين امکان را به افراد مي دهد که به صورت روي خط ( Online ( اقدام به مطالعه ي اخبار روزانه نمايند و يا به دانشجويان اين امکان را مي دهد که به صورت روي خط نمرات خود را بر روي وب سايت دانشگاه مشاهده نمايند .

چند وقتي است که در ايران نيز اين سيستم راه اندازي شده است که به دانشجويان اين امکان را مي دهد که از طريق وب سايت دانشگاه اقدام به انتخاب واحد نمايند و حتي شهريه ي خود را از طريق وب سايت پرداخت نمايند و مطمئنا" همانطور که مي دانيم که

10

**A-40197** 

شبکه ي اطلاع رساني جهاني و يا Internet است.

در اين راستا – اين واقعيت احساس مي شود که راه اندازي و استقبال استفاده ازچنين پايگاههايي به طور روز افزون در حال افزايش است زيرا :

- هزينه ي دسترسي به اينترنت روز به روز در حال کاهش است
- شرکتهايي که خدمات خود را تحت وب ارايه مي نمايند در حال افزايش هستند
	- در هر ساعتي از شبانه روز مي توان به وب سايت يک يا چندين شرکت دسترسي داشت
- دسترسي به يک وب سايت از هر کجاي دنيا امکان پذير است
- اطلاعاتي را که مي توان از يک وب سايت بدست آورد معمولا" کاملتر از اطلاعاتي است که به طور حضوري مي توان دريافت کرد
- مطالب يک وب سايت قابل ذخيره نمودن و انتشار به غير است

و ...

**19 كانطى** 

در چنين وضعيتي و به دليل جديد بودن اين فن آوري يک رقابت مجازي في ما بين شرکتها و سازمانها در جهت تجهيز شدن به اين فن آوري به وجود مي آيد. که اهداف ذيل را مورد توجه قرار مي دهند :

- قرار گرفتن URL وب سايت بر روي سربرگها و کارت ويزيتهاي شرکت و سازمان
	- داشتن آدرس پست الکترونيکي براي کارمندان و مديران شرکت و سازمان
		- اهداف تبليغاتي

و ...

که در جهت مجهز شدن به اين فن آوري معمولا" مطالب ذيل در عموم اهداف دخيل است :

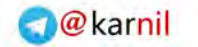

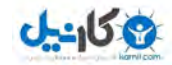

- زيبايي در طراحي وب سايت
	- چند زبانه بودن وب سايت
- On بودن و يا دسترس پذير بودن وب سايت در طول 24 ساعت و 7 روز هفته
	- زمان کم در طراحي وب سايت

و ...

و از آنجا که اطلاعات دقيقي در مورد مسايل امنيتي يک وب سايت وجود ندارد و عمده ي کارفرمايان فقط مي دانند که اين مسايل مهم هستند – از اينرو به دانستن و داشتن اطلاعاتي کافي در مورد اين مسايل زياد اهميت نمي دهند و از طرف ديگر به دليل آنکه تا به امروز ( تاريخ انتشار اين کتاب ) تجربه اي در خصوص راه اندازي خدمات ميزباني وب ( hosting Web ( در کشور ما ايران به صورت رسمي وجود نداشته است و عمده ي پيشرفتها در خصوص اجاره ي سرور در فلان کشور و در فلان مرکز نگهداري اطلاعات ( CENTER DATA ( بوده است . از اينرو کارفرمايان بي خبرند اگر به مسايل امنيتي توجه نداشته باشند :

- ممکن است سهم زيادي در بازار را از دست بدهند
- ممکن است يک يا چند جوان با نرم افزارهاي ساده و اطلاعاتي جزيي بتوانند ساعتها وقت آنها را بگيرند
	- ممکن است از وب سايت آنها سو استفاده شود

و ...

متاسفانه از آنجا که مفهوم تجارت الکترونيکي هنوز در کشور ما نوپا و جوان است – هنوز اين خطر براي کارفرمايان محسوس نمي باشد که از دست دادن اعتبار در يک محيط مجازي به چه قيمتي براي وي تمام خواهد شد و اگر بداند صرفا" به دلايل ذيل مجبور است به مجري طراح وب سايت اعتماد نمايد :

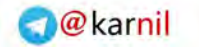

 $J - 15$ 

- هزينه ي طراحي
- گفته هاي مجري
- تبليغات هزينه هاي رقابتي Hosting ويا همان ميزباني وب
	- گفته هاي ديگران
	- ادعاهاي تبليغاتي

اما متاسفانه در کشور ما حتي برخي موسسات دولتي نيز قرباني حملات امنيتي شده اند و اعتبار اجرايي خود را مدتها به طول انجاميده است تا بازيابند .

براي مثال – اگر کارفرمايي بخواهد با هزينه ي پنجاه هزار تومان وب سايت داشته باشد – به گفته ي يک مجري مي داند که بخشي از آن صرف اجاره ي ساليانه نام وب سايت و يا همان name Domain مي شود و بخش ديگر آن صرف اجاره ي فضا و يا همان site Web مي شود. تنها بخشي که نياز به تمديد ساليانه ندارد بخش طراحي وب سايت است مگر آنکه قرارداد ديگري به نام پشتيباني منعقد شده باشد .

در بازار ميزباني وب – با مبلغ بيست هزار تومان حتي در برخي مواقع مي توان يک خدمات ميزباني وب در کشور ايالات متحده امريکا پيدا کرد که تا سقف پانصد مگابايت فضا در اختيار کاربر قرار مي دهد. اما براي يک شرکت معتبر چقدر تضمين براي موارد ذيل وجود دارد :

- آن شرکت ميزباني روزي به دلايل سياسي وب سايت او را مسدود ننمايد
- آن شرکت ميزباني در سالهاي آينده نرخ خود را ثابت نگهدارد
- تمامي مراحل مورد نياز کارفرما بر روي ميزبانهاي آن شرکت ميزباني قابل اجرا باشند ( حال و در آينده – براي مثال خدمات بانک اطلاعاتي - )
	- اين فضا به راحتي قابل افزايش باشد
- 13

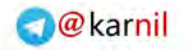

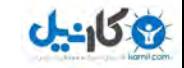

مجاز جهت انتشار مطالب ديگر و بعضا" غير اخلاقي استفاده ننمايد ( متاسفانه نمونه هايي از اين موارد در خود ايالات متحده رخ داده شده است )

• درصد On بودن ميزبان

و ...

برخي از مسولان داخلي کشور جمهوري اسلامي ايران با توجه به مسايل مطروحه ي بالا – و در جهت درستي سعي بر آن داشته اند و دارند که خدمات ميزباني وب را در محلهايي به نام مرکز ملي نگهداري داده هاي اينترنتي و يا Center Data Internet National نگهداري نمايند. ضمن آروزي موفقيت براي ايشان – باز نيز چندين نکته وجود دارد :

- استانداردهايي که در مورد نرم افزارهاي ميزباني وب استفاده مي شوند عموما" ساده هستند و عام پسند و شرکتهاي خاص نمي توانند از آنها بهره کامل ببرند
- برخي از شرکتها مايل هستند حتي اطلاعات تجاري خود را بر روي ميزبانها قرار دهند و ترس از امنيت اطلاعات آنها را به سمت ميزبانهاي خارجي سوق مي دهد
	- و ...

با توجه به تمامي اين مسايل مطرح شده اينطور به نظر مي رسد که بايد راهکاري وجود داشته باشد که برخي شرکتها بر حسب نياز خود بتوانند سرويس ميزباني خود را در محل شرکت خود راه اندازي نمايند – و اين امکانات بايد حداقل شرايط ذيل را داشته باشد :

- حد اقل نياز سخت افزاري
- ارزان قيمت ( قابليت جبران هزينه هاي استهلاک )
	- سريع
	- کاربري آسان
		- امنيت بالا

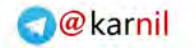

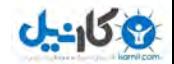

- هزينه ي ارزان نگهداري
	- پايداري بالا

اما تا به امروز مشکلات اساسي در اجراي اين طرح وجود داشته است :

- سرعت پايين اينترنت به دليل صرفه جويي در هزينه ها
	- عدم وجود نرم افزار ساده در زمينه ي ميزباني وب
	- نياز به دانش فني بالا در زمينه ي ميزباني وب
- عدم آشنايي مسولان انفورماتيک شرکتها با مسايل امنيتي ميزباني وب
	- مشلات پشتيباني در زمينه ي ميزباني وب

و ...

براي مثال – يک شرکت تجاري قادر است در ماه هزينه اي نزديک به يکصد تا پانصد دلار را بابت مصرف اينترنت داخلي خود بپردازد و معمولا" در اين زمينه از سرويسهاي ADSL و يا point to Point و يا ماهواره اي استفاده مي شود .

اگر همچين شرکتي بداند که مي تواند با استفاده از چنين پهناي باندي سرويس ميزباني وب خود را راه اندازي نمايد مطمئنا" برايش بسيار مقرون به صرفه خواهد بود با توجه به مسايل مطرح شده در چند صفحه ي گذشته.

اما متاسفانه با نرم افزارها ي موجود در بازار اين امر امکان پذير نمي باشد. از طرف ديگر کار با نرم افزارهاي موجود در بازار نياز به دانش فني – نرم افزاري خاصي دارد – که شايد آموزش برخي از آنها نياز به ساعتها برنامه ريزي و کسب تجربه دارد .

از اينرو اينجانب مطالعاتي را انجام دادم تا بتوانم يک نرم افزار ويژه در اين زمينه سازم – اما – در اين حين اطلاعاتي را در اين زمينه به

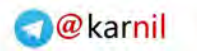

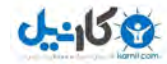

آنها مي تواند به ديگران در زمينه ي توليد نرم افزارهاي مشابه و حتي بهتر از آن کمک نمايد .

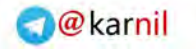

فرض را بر اين بگيريم که شما در منزل و يا محل کار خود دو دستگاه رايانه در اين اتاق داريد. مي خواهيد يک فايل حاوي يک متن را به کامپيوتر ديگر انتقال دهيد. چند راه وجود دارد ؟

- عينا" تايپ همان متن در رايانه ي ديگر
- استفاده از فلاپي ديسک در انتقال اطلاعات
- نوشتن بر روي يک لوح فشرده نوري ( CD a Write (
- استفاده از يک کابل Parallel متصل به دو کامپيوتر جهت انتقال اطلاعات
	- استفاده از کارت شبکه و سيستم LAN
- اتصال دستگاه اول به شبکه اي مانند اينترنت و ارسال پست الکترونيکي به آدرس خودمان که همان فاليل بدان پيوست شده باشد و سپس اتصال با دستگاه دوم به همان شبکه و بارگذاري يا دانلود همان فايل

#### و ...

**ی کاریل** 

تعجب نکنيم – تمامي راههاي فوق در اصل به يک منظور صورت مي پذيرد و آن انتقال اطلاعات است. شايد صورت انجام برخي با برخي ديگر متفاوت باشد اما در اصل همه يک کار را انجام مي دهند و از يک اصل پيروي مي کنند و آن همان اصل انتقال اطلاعات از نقطه اي به نقطه ي ديگر است.

بر اساس معيارهاي ذيل مي توان بين روشهاي بالا تفاوت قايل شد :

- هزينه ي جابه جايي اطلاعات
- سرعت جا به جايي اطلاعات
- زمان حصول اطمينان از صحت اطلاعات

شايد دو مورد اول در اکثر مقالات و متون علمي – کامپيوتري به وفور اشاره شده باشند – اما مورد آخر – يعني زمان اطمينان از صحت

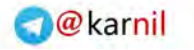

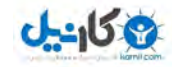

ام آنرا به مباحث انتقال اطلاعات اضافه نمايم ، و اين بخش به صورت واضح در فصل مربوط به connection-trustet-Pre توضيح داده مي شود .

منظور از هزينه ي جا به جايي اطلاعات مقدار هزينه اي است که براي جابه جايي هر بيت از اطلاعات خود مي پردازيد. براي مثال در مورد اول – يعني عينا" تايپ همان مطلب در رايانه اي ديگر شما نياز به صرف وقت زياد و شايد استخدام تايپيست داريد. اگر يک تايپيست براي تايپ هر صفحه 200 تومان از شما دريافت نمايد و هزينه ي اياب ذهاب اين تايپيست نيز بر عهده ي شما باشد و اين هزينه در حدود 3000 تومان باشد – و متن شما در کل داراي 1500 کلمه باشد – پس شما 3200 تومان بابت انتقال اين متن پرداخت نموده ايد.

در مورد دوم يعني استفاده از فلاپي ديسک در انتقال اطلاعات – به فرض اينکه دستگاه دوم در اتاق در کنار دستگاه اول باشد تنها هزينه ي خريد فلاپي مد نظر است که قيمتي بين 150 تا 300 تومان دارد.

در مورد سوم – يعني نوشتن اطلاعات بر روي CD يا لوح فشرده – مانند استفاده از فلاپي تنها نياز به خريداري يک لوح فشرده و نوشتن اطلاعات بر روي آن است ( البته اگر از هزينه ي خريد Rom-Cd و -Cd Writer صرف نظر شود ). قيمت يک لوح فشرده هم اکنون در حدود 250 تومان است .

در تمامي موارد بالا يک نقص کلي در مورد هزينه وجود دارد. فلاپي ديسک امکان دارد خراب شود و نيازبه خريداري فلاپي جديد باشد – و اگر استفاده مفيد از يک فلاپي را 5 بار در نظر بگيريم – پس از هر 5 بار انتقال اطلاعات بايد به طور ميانگين مبلغي در حدود 200 تومان هزينه نماييد. در مورد CD قضيه کمي سخت تر است. زيرا CD بجز انواع خاصي

برگشت نا پذير است و تنها يک بار و در صورت بازگذاشتن انتهاي آن – تا تکميل شدن ظرفيت آن مي توانيد از آن استفاده نماييد. به طور

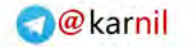

-158

تومان هزينه مي نماييد .

در مورد تايپ مطلب نيز همينطور است. يعني اين هزينه فقط يکبار و براي هز صفحه بايد صورت پذيرد .

استفاده از کابل پارالل مورد ديگري است که هزينه ي آن برابر با 1500 تومان است. اين هزينه فقط يکبار انجام مي پذيرد زيرا خود کامپيوتر شما مجهز به درگاه LPT مي باشد و دو سر کابل را به دو دستگاه متصل مي نماييد و سپس با استفاده از امکاناتي مانند Direct Connection در 2000 Windows-Ms و ... مي توانيد دو کامپيتور را به يکديگر متصل نماييد و اقدام به انتقال اطلاعات نماييد .

هزينه ي صرف شده ي شما به صورت جدول نزولي ذيل صرف مي شود :

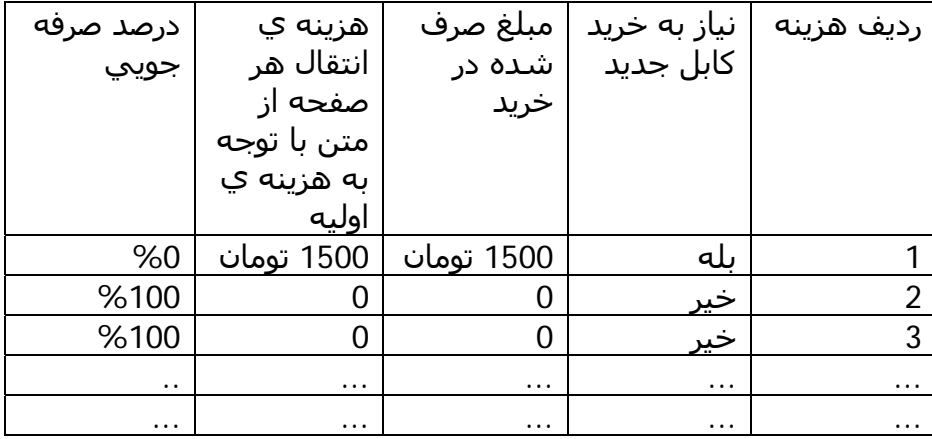

همانطور که مشاهده نموديد تنها هزينه اي که شما صرف مي کنيد – هزينه ي خريد کابل است و پس از آن ديگر اطلاعات شما به صورت رايگان انتقال مي يابند. مي توان گفت يکي از روشهاي واقعا" کار آمد در انتقال اطلاعات در محيطهاي کوچک مي باشد – که شرکتهايي

 $J - 15.9$ 

عاملهاي خود گنجانده اند .

روش ديگر استفاده از کابل LAN و سيستم شبکه ي LAN است ( Network Area Local= LAN( - سيستم شبکه ي محلي يا LAN به شما اين امکان را مي دهد که از طريق يک کابل شبکه بجاي اينکه مانند کابل پارالل تنها بتوانيد دو دستگاه کامپيوتر را به هم متصل نماييد – بتوانيد چندين دستگاه ( حد اقل 2 8 الي دستگاه و به طور ميانگين 255 دستگاه و حد اکثر نامعلومي ) از دستگاهها را به هم متصل نماييد .

هزينه ي انتقال اطلاعات در اين سيستم نيز دقيقا" به مانند سيستم پارالل است و تنها هزينه ي اوليه ي آن کمي بيشتر است. براي مثال – شما بايد ابتدا دو دستگاه کامپيوتر خود را به کارت شبکه ي LAN مجهز نماييد، سپس مقداري کابل شبکه با قيمتي در حدود متري 80 تومان خريداري نماييد و سپس دو کامپيوتر را به هم متصل نماييد .

در اين سيستم شما اگر بيشتر از دو کامپيوتر را بخواهيد به هم متصل نماييد – تنها کافي است يک دستگاه SWITCH HUB خريداري نماييد که در اندازه هاي مختلفي مي باشند. اين دستگاه به مانند جعبه ي تقسيم برق عمل مي نمايد. استفاده از اين دستگاه نيز اصولي دارد که از حوصله ي اين کتاب خارج است. اما پيشنهاد مي کنم براي کسب اطلاعات بيشتر به کتاب FCC ) of concepts Fundamental computing از انتشارات International NCC ( و يا Networking Essentials از انتشارات Microsoft مراجعه نماييد .

#### **به مفهاهيم LAN در ادامه ي مطالب نياز داريد**

سيستم بعدي اتصال دستگاه اول به شبکه اي مانند اينترنت است و سپس ارسال ايميل. اين سيستم همانطور که در بخشهاي بعدي توضيح داده خواهد شد درواقع همان سيستم شبکه ي LAN است که به طور خاصي گسترده شده است و آنرا در مقياسي WAN و در مقياسيي ديگر MAN مي نامند.

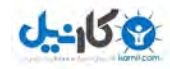

مقابل LAN به معناي Network Area Local ) محيط شبکه ي محلي ) و در راستاي MAN به معناي Main Area Network ( محيط شبکه ي اصلي ).

در واقع WAN تشکيل شده از چندين LAN و MAN تشکيل شده از چندين WAN . است

اما اين سيستم براي شما هزينه بردارد است – يعني اتصال به شبکه و ارسال ايميل به چند دليل که قبل از توضيح آن مي بايستي اصول کار اين سيستم توضيح داده شود :

براي اتصال به شبکه اي مانند اينترنت بايد مراحل ذيل طي شود :

- اتصال به شبکه مستلزم استفاده از خط تلفن است و هر دقيقه استفاده از اين خط براي شما هزينه دارد
- اتصال به شبکه نيازمند آن است که فرد يا شرکتي اين مسوليت را قبول کند که يک دستگاه کامپيوتر داراي مودم متصل به خط تلفن در 24 ساعت شبانه روز براي برقراري تماس شما و ديگران روشن نگهدارد .
- ارسال ايميل مستلزم آن است که دستگاه کامپيوتري ديگر در آنسوي شبکه به صورت 24 ساعته روشن باشد و وظيفه ي دريافت و ارسال ايميل شما را بر عهده گيرد که آن نيز به مانند شرکتي که وظيفه ي روشن نگهداشتن کامپيوتر همراه با دستگاه مودم براي اتصال شما به شبکه نيز اين وظيفه را دارد.
- معمولا" شرکت و يا فرد ديگري وظيفه ي اتصال بين کامپيوتر اول که شما از طريق خطوط تلفن با آن رابطه بر قرار مي کنيد و ميزبان ايميل يا کامپيوتري که وظيفه ي ارسال و دريافت ايميل شما را بر عهده دارد – را بر عهده دارد .

هر يک از مراحل بالا در صورت وجود – – کم و زياد مي توانند داراي هزينه باشند و يا نباشند – و به صورت ميانگين در حال حاضر هر ساعت استفاده ي شما از شبکه اينترنت که در بخش بعدي

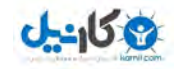

براي شما در بر خواهد داشت علاوه بر هزينه ي تماس تلفني که اخيرا" سـيسـتمهاي زيادي جايگزين ارتباط Dial-up شـده اند مانند ADSL و WLAN و WiFi و ... .

استفاده از مورد آخر – يعني ارسال و دريافت ايميل و روشهاي تحت شبکه اي مانند روشهاي اينترنتي مانند WEB وFTP و mail-E و .... در موارد زيادي کاربرد دارند و در برخي موارد با عنايت به روشهاي اقتصادي بسيار مقرون به صرفه تر هستند. براي مثال – اگر شما درک صحيحي از شبکه ي اينترنت و ساختمان آن داشته باشيد به راحتي مي توانيد حدس بزنيد که ارسال همان يک صفحه فايل تايپ شده از شهر تکزاس ايالات متحد به شهر مسکو چقدر ارزان تر از حتي ارتباط تلفني ساده بين دوشهر مي باشد .

بر همين اساس است که امروزه سيستمهاي تلفن – اينترنتي نيز راه اندازي شده اند که توضيح اصول آن از حوصله ي اين کتاب خارج است.

پس از بررسي هزينه ي جا به جايي اطلاعات نوبت به سرعت جا به جايي اطلاعات مي رسد. در مورد اول يعني تايپ اطلاعات – مطمئنا" شما هم با من هم عقيده هستيد که زمان زيادي مي برد. اين زمان را 5 دقيقه در نظر بگيريم ( توجه داشته باشيد که فعلا" دو دستگاه در کنار يکديگر هستند ).

حال اگر بخواهيم اطلاعات را از طريق يک فلاپي ديسک 1.44 مگابايتي انتقال دهيم مي بايستي حد اقل 30 ثانيه زمان براي نوشتن اطلاعات بر روي فلاپي صرف کنيم و سپس 10 ثانيه انتقال آن به دستگاه ديگر و سپس در نهايت مجددا" حد اقل 30 ثانيه جهت بارگذاري اطلاعات . در نهايت مي توان اين نتيجه را گرفت که انتقال 1.44 مگابايت اطلاعات از يک کامپيوتر به کامپيوتر ديگر از طريق فلاپي در حدود 2 دقيقه زمان نياز دارد. در مقايسه با تايپ اطلاعات رقم خيلي خوبي است .

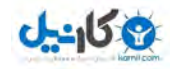

دقيقه به طول انجامد و زمان انتقال آن نيز در نهايت 1 دقيقه به انضمام خواندن – آن بازهم زمان قابل توجهي است. چون بر روي CD بر خلاف فلاپي تا 650 مگابايت اطلاعات يعني تقريبا" 450 برابر فلاپي ديسک را مي توان در نهايت 5 دقيقه انتقال داد .

در صورت استفاده از کابل پارالل مي توان 30 کيلوبايت را در هر ثانيه انتقال داد – 9 در واقع مگابايت در 5 دقيقه. به نسبت فلاپي رقم خوبي است – اما به نسبت CD واقعا" پايين است – اما هزينه اش صفر است !

در صورت استفاده از LAN تا رقمي در حدود 1 مگابايت در ثانيه خواهيم داشت. يعني 300 مگابايت در 5 دقيقه . البته نوعي از اين سيستم نيز در بازار موجود است که سرعت آن تا 10 مگابايت در ثانيه نيز مي رسد . يعني 3 گيگابايت در 5 دقيقه. به نظر مي رسد رقيب جدي براي CD محسوب مي شود با توجه به اينکه هزينه ي آن نيز صفر است .

در مورد استفاده از ارتباط شبکه اي – سرعت انتقال اطلاعات در آن تقريبا" برابر 4 کيلوبايت در ثانيه. يعني در 5 دقيقه 1.2 مگابايت. تقريبا" برابر با فلاپي ؟ کمي کمتر ! اما در مسافتهاي زياد و هزينه ي کم آن جبران مي شود .

به طور کلي مي توان رابطه ي هزينه و سرعت انتقال اطلاعات را به اين صورت بيان کرد که هرچه اطلاعات بيشتري را بخواهيم انتقال دهيم هزينه اين انتقال بيشتر شده و مدت زمان نيز به طبع آن افزايش مي يابد و هرچه مقدار کمتري از اطلاعات را بخواهيم انتقال دهيم هزينه آن انتقال کاهش يافته و مدت زمان آن نيز کاهش .

براي مثال – اگر بخواهيم مقدار 600 مگابايت را از طريق کابل پارالل انتقال دهيد در حدود 5 ساعت زمان نياز داريم و اين در حالي است که اين انتقال از طريق يک خط Dial-up اينترنتي در حدود 41 سـاعت زمان نياز دارد .

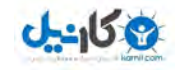

حال – همين انتقال 600 مگابايتي از طريق يک خط LAN پيشرفته به حدود 10 دقيقه زمان نياز دارد و اگر يک تايپيست بخواهد آنرا تايپ نمايد اگر فرض کنيم هر 10.000 کلمه برابرا با يک مگابايت است و 6 ميليارد کلمه برابر است با 600 مگابايت و در هر صفحه 1000 کلمه به طور ميانگين داشته باشيم در حدود 6 ميليون صفحه بايد تايپ شود و اگر يک کتاب به طور ميانگين 250 صفحه داشته باشد – حدود 24 هزار کتاب را بايد تايپ نمايد. محاسبه ي زمان و هزينه با شما .

در خصوص انتقال 600 مگابايت اطلاعات از طريق فلاپي – بايد به اين نکته توجه داشت که از يک فلاپي به طور ميانگين مي توان 5 تا 10 بار استفاده کرد و شما براي انتقال اطلاعات 600 مگابايتي بايد آن اطلاعات را به قطعات 1.44 مگابايتي تقسيم نماييد و از طريق فلاپي انتقال دهيد و سپس اطلاعات را در دستگاه مبدا به يکديگر پيوند دهيد !

مورد بعدي زمان حصول اطمينان از صحت اطلاعات است. منظور از زمان حصول اطمينان از صحت اطلاعات مدت زماني است که به طول مي انجام تا شما اطمينان حاصل نماييد که اطلاعاتي که از روي دستگاه اول به دستگاه دوم منتقل شده است با اطلاعات موجود بر روي دستگاه اول يکي هستند .

در مورد اول – در هنگام تايپ کردن – مطمئنا" زمان زيادي لازم است تا اطلاعات تايپ شده بررسي شوند – که تقريبا" زماني در حدود زمان تايپ نياز دارد تا اطلاعات بررسي شوند .

در خصوص مورد دوم – يعني انتقال اطلاعات از طريق فلاپي – پس از هر انتقال بررسي حجم فايل انتقال يافته در نهايت کفايت مي کند که زمان کمي مي برد .

در خصوص مورد سوم ( انتقال از طريق CD ( نيز به مانند فلاپي تنها بررسي حجم فايل کفايت مي کند .

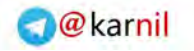

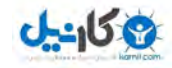

يافته در هر مرحله مي تواند ما را از نتيجه مطمئن سازد و اين حجم بستگي مستقيم به حجم انتقال داده ي ما دارد. براي مثال براي يک فلاپي از 1 بايت تا 1.44 مگابايت و براي يک CD از 1 بايت تا 650 مگابايت و براي تايپ از يک حرف تا يک کلمه !

در خصوص مورد کابل پارالل نيز به همين صورت است. در هر ثانيه مي توان 30 کيلوبايت را انتقال داد – پس حجم داده در هر ثانيه مي تواند بين 1 بايت تا 30 کيلوبايت باشد. ( حد اقل را بايت در نظر گرفته ايم تا بلوک داده مان کامل باشد ) و همين نسبت در خصوص ديگر وسايل ارتباطي صدق مي کند .

توجه کنيد که در اينجا ما يک پروتکل را بررسـي نمي کنيم. بلکه مواردي را بررسي مي کنيم که درمحاسبه ي سرعت انتقال اطلاعات ما را ياري مي نمايند.

با توجه به موارد مطرح شده – در مي يابيم که زمان حصول اطمينان از صحت انتقال اطلاعات نيز بخش مهمي است که بايد به زمان کل انتقال اطلاعات اضافه شود. اين بخش در فصل مربوط به -trusted-Pre connection به طور مفصل بررسي خواهد شد .

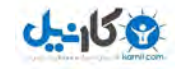

اينترنت جز يک شبکه ي غير يکپارچه ي بزرگ شامل چندين شبکه ي کوچک و بزرگ نمي باشد. درواقع اينترنت يک شبکه ي جهاني است. شايد بتوان آنرا به Network International معني کرد.

فرض کنيد شما در منزلتان داراي دو دستگاه کامپيوتر هستيد. به هر کامپيوتر شما يک شناسه مي دهيد مانند 1 2 و 3 و ويا A B و C و و يا تلفيقي از اينها که من شناسه گذاري عددي را ترجيح مي دهم . در دفتر کار خود نيز 5 دستگاه کامپيوتر داريد که يکي از آنها به دستگاه چاپگر مجهز است. هم در منزل و هم در محل کار خود مجهز به خط تلفن هستيد و يکي از کامپيوتر هاي موجود در دفتر کار شما مجهز به دستگاه مودم و يکي از کامپيوترهاي منزل شما نيز مجهز به مودم هستند. در محل دفتر کار خود – کامپيوتر ها را به وسيله ي سيستم LAN به يکديگر متصل نموده ايد. اين بدان معني است که هرگاه بخواهيد مطلبي را براي مثال چاپ نماييد – کافي است روي هر کدام از کامپيوترها که آن مطلب را داريد از طريق شبکه ي LAN به کامپيوتري که چاپگر بدان متصل است ارسال نماييد و سپس از آن طريق آنرا چاپ نماييد .

حال فرض را بر اين بگذاريد که مطلبي را در خانه تايپ نموده ايد و مي خواهيد چاپ نماييد – کافي است از طريق خط تلفن به کامپيوتر دفتر خود متصل شويد و سپس فايل را به آن کامپيوتر موجود در دفتر خود از طريق شبکه ي LAN انتقال دهيد و سپس دستور چاپ دهيد .

فرض ديگر آن است که شما در دفتر کار خود نياز به فايلي داريد که بر روي کامپيوتر دوم در منزلتان است که مودم نيز ندارد. کافي از يکي از کامپيوتر هاي دفتر خود را از طريق مودم و خط تلفن به آن کامپيوتر که در منزلتان داراي مودم است متصل نماييد و مي دانيد که آن کامپيوتر نيز از طريق کابل پارالل به کامپيوتر دوم متصل است که فايل مورد نظر شما بر روي آن است اما مودم ندارد. سپس با وارد نمودن شماره ي آن کامپيوتر از هر کدام از کامپيوترهاي دفترتان مي توانيد به آن

**19 كانطى** 

دفتر کارتان انتقال دهيد .

حال فرض کنيد که شما داراي 5 دفتر بزرگ در تهران هستيد. هر دفتر شما داراي حد اقل 10 کامپيوتر است و کارهاي حسابداري هر دفتر بر روي يکي از 10 کامپيوتر موجود در هر دفتر انجام مي شود. شما در هر دفتر هر 10 کامپيوتر را از طريق سيستم LAN به هم متصل نموده ايد. يکي از کامپيوترهاي هر دفتر را نيز از طريق خط تلفن به يکي از کامپيوتر هاي ديگر در دفتر ديگر متصل نموده ايد. در اينصورت شما يک شبکه ي بزرگ داريد که شامل 50 کامپيوتر متصل به هم است .

در يک لحظه شما مي توانيد به هر کدام از کامپيوترها که مد نظرتان است – منجمله کامپيوترهاي حسابداري دسترسي داشته باشيد .

حال شما 5 دفتر در تهران داريد که هر دفتر 10 کامپيوتر دارد و يک دفتر در شيراز داريد که 10 کامپيوتر نيز آنجا داريد و يک دفتر نيز در مشهد که 20 کامپيوتر نيز در آنجا داريد. هم دفتر شيراز و هم دفتر مشهد مجهز به سيستم LAN هستند. شما 5 دفتر تهران خود را از طريق خط تلفن قبلا" به هم متصل نموده ايد و يک شبکه ي 50 کامپيوتري تشکيل داده ايد و حالا اگر يکي از اين 50 کامپيوتر را از طريق خط تلفني ديگر به يکي از کامپيوتر هاي دفتر شيراز متصل نماييد 10 کامپيوتر دفتر شيراز نيز به شبکه ي 50 کامپيوتري شما متصل مي شود و اگر فقط يکي از کامپيوترهاي دفاتر تهران يا يکي از کامپيوترهاي دفتر شيراز را به يکي از 20 کامپيوتر دفتر مشهد متصل نماييد – شما 20 کامپيوتر ديگر به شبکه ي تهران و شيراز اضافه نموده ايد و مجموعا" يک شبکه داريد به وسعت تقريبا" کشور ايران که شامل 80 کامپيوتر است. حال اگر فقط مديران اين دفاتر شبها از منزل خود بخواهند از طريق خط تلفني ديگر به دفاتر خود متصل شوند – به ازاي هر تماس 1 دستگاه کامپيوتر ديگر به شبکه ي شما اضافه خواهد شد .

اگر شما دفتر ديگري در لندن داشته باشيد و آن دفتر 5 يا 10 يا حتي 1 3 يا يا 100 کامپيوتر داشته باشد فقط با برقراري يک تماس تلفني

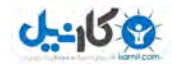

شبکه ي خود اضافه نموده ايد .

در نظر داشته باشيد که به جاي ارتباط تلفني مي توان از ارتباطهايي مانند XDSL و يا ماهواره اي و يا حتي فيبر نوري نيز استفاده نمود .

اينترنت نيز همين است. در هر شهري يک ISP يا Service Internet Provider وجود دارد که وظيفه ي اتصال کامپيوتر و يا کامپيوتر هاي شما را به شبکه ي اينترنت دارد. در برخي از کشورها محيطهايي با نام IDC يا مرکز نگهداري اطلاعات اينترنتي وجود دارد. و يا شرکت و يا شخصي که از طريق ISP به اين شبکه متصل شده است و يا يک خط اينترنتي به صورت مستقيم وظيفه ي اتصال وي را به شبکه بر عهده دارد .

به محض اينکه شما از طريق ISP به اين شبکه متصل مي شود – دستگاه کامپيوتر شما به صورت خودکار يک شناسه ي مجازي يا حقيقي (Valid and Invalid IP address) را به خود اختصاص مي دهد. از اين به بعد شما نيز جزئي از شبکه ي اينترنت هستيد و شبکه به اندازه ي يک دستگاه کامپيوتر بزرگتر شده است .

لطفا" توجه فرماييد که بحثهاي مربوط به Topology شبکه و پيکربندي آن و Gateway و ... از حوصله ي اين کتاب خارج است.

از آنجا که در اينترنت شما مي توانيد از هر کامپيوتر به کامپيوتر ديگر راه يابيد و اين مسئله براي ديگران نيز صدق مي کند و معمولا" شرکتهاي تجاري و داشنگاهها بجاي اينکه شبکه ي دفاتر مختلف خود را از طريق خط تلفن به هم متصل نمايند ( به دليل هزينه ي زياد ) از طريق شبکه ي اينترنت به هم متصل مي کنند – و معمولا" اطلاعات مالي و تجاري و علمي خود را از طريق شبکه هاي خود جا به جا مي نمايند – از اينرو مسئله اي به نام امنيت شبکه و سطح دسترسي مطرح شده است .

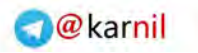

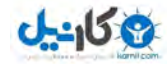

LAN و يا پارالل به هم متصل شده اند پياده سازي نماييد – آنرا نيز مي توانيد در اينترنت پياده سازي نماييد .

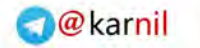

معناي فارسي پروتکل همان عهدنامه است. ما براي چه عهدنامه منعقد مي کنيم ؟ براي آنکه نوع روابط و ارتباطمان را قانون مند نماييم. اين قانون براي چه است ؟

- جلوگيري از هرج و مرج
	- سرعت بيشتر
	- کنترل وضعيت
	- افزايش کارآيي

و ...

**U-158** 

در ارتباطي که بين دو کامپيوتر برقرار شده است مي بايستي عهدنامه اي منعقد گردد تا :

- سرعت ارتباط مشخص گردد
- صحت انتقال اطلاعات بررسي شود
	- هزينه ي ارتباط کاهش يابد

و ...

پروتکل فقط مختص ارتباطات کامپيوتري نمي شود. ما انسانها نيز جهت برقراري ارتباط با يکديگر از مفهوم عهدنامه ي ارتباطي استفاده مي کنيم. براي مثال – براي برقراري ارتباط با شخصي معمولا" از واژه ي " سلام" استفاده مي کنيم. پس ما بلافاصله با شنيدن واژه ي سلام مي توانيم به شخص جواب دهيم "عليک سلام" و اين يعني يک عهدنامه ي اجتماعي – انساني جهت برقراري تماس .

در سيستمهاي کامپيوتري نيز وضع به همين صورت است. اگر دو کامپيوتر بخواهند با يکديگر تماس بر قرار نمايند کافي است يکي از دو کامپيوتر که قصد دارد با ديگري تماس بر قرار نمايد متن يا علامت يا حتي بيتي را به عنوان "سلام" ارسال نمايد. براي مثال کامپيوتر الف

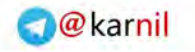

**19 كانطى** 

آنکه به کامپيوتر الف اطمينان بخشد که پيام او را دريافت کرده است و ارتباط بر قرار شده است واژه ي WELCOME را براي او مي فرستد. بدين ترتيب کامپيوتر الف مطمئن مي شود که ارتباطش با کامپيوتر ب برقرار شده است. براي پايان تماس نيز کافي است کامپيوتر الف واژه ي BYE GOOD را ارسال نمايد و کامپيوتر ب متوجه مي شود که ارتباط از جانب کامپيوتر الف قطع شده است. حال بنا به شرايط مي تواند پيامي مبني بر تاييد قطع ارتباط ارسال نمايد و يا صرفا" ارتباط قطع شده است .

آنچه توضيح داده شد – اساس ساده ي يک پروتکل ارتباطي است. انواع مختلفي از پروتکلهاي ارتباطي وجود دارند. براي مثال – پروتکلهاي امن – سريع – قابل اعتماد و غير قابل اعتماد وجود دارند. براي آنکه با اين مفاهيم بيشتر آشنا شويم ابتدا بايد اصول جا به جايي فايل را از طريق يک پروتکل بررسي نماييم .

فرض نماييد که مي خواهيد يک فايل TXT با محتوي TO WELCOME MHDSOFT را از طريق يک پروتکل انتقال دهيد .

راهبرد اول : انتقال از طريق يک پروتکل سريع:

وظايفي که بر عهده ي پروتکل انتقال سريع مي باشد شامل :

- انتقال سريع اطلاعات از طريق يک بستر ارتباطي مانند کابل پارالل يا خط تلفن
	- حصول اطمينان از انتقال اطلاعات

بر اساس وظايفي که بر عهده ي يک پروتکل انتقال سريع مي باشد – مي توان يک الگوريتم ساده به صورت ذيل آماده نمود – اما قبل از آن

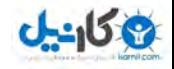

**O**karnil

است :

- وضعيت ارسال
- وضعيت دريافت

و براي يک پروتکل مي تواند شرايط ذيل به وجود آيد :

- در حال ارسال
- درحال دريافت
	- سکوت
		- خطا
- ارسال مجدد
- دريافت مجدد
	- قطع ارتباط
	- وصل ارتباط
		- انتظار

در پروتکل انتقال سريع ما بايد هر دو وضعيت عمومي پروتکلها را بسازيم ( يعني ارسال و دريافت ) و از آنجا که بايد وظايف خاص آنرا در نظر بگيريم بنا بر اين پروتکل ما مي تواند در شرايط ارسال و دريافت و قطع ارتباط و وصل ارتباط و انتظار قرار گیرد.

شماي کلي پروتکل ارسال سريع بدين صورت است که کامپيوتر الف بايد پورت ارتباطي را باز نمايد ( براي مثال – کابل پارالل ) وسپس خود را به عنوان فرستنده معرفي نمايد. در کامپيوتر ب سيستم در حالت انتظار است و به محض دريافت کد برقراري تماس خود را در وضعيت دريافت پيام قرار مي دهد – چون کامپيوتري که ارتباط را برقرار نموده است فرستنده مي باشد .

سپس کامپيوتر الف – مي گويد که مي خواهد فايلي با نام txt.xxxxxx را ارسال نمايد. کامپيوتر ب فقط بايد تاييد کند که اين نام را

 $J - 15$ 

الف ارسال نمايد ( چون پروتکل سريع است نه قابل اعتماد ).

سپس کامپيوتر الف بر اساس حجم تعريف شده بر اساس پهناي باند ارتباطي آن مقدار اطلاعات را ارسال مي نمايد. براي مثال – حجم ارتباطي پهناي باند Dial-up در حدود 4 کيلوبايت معرفي مي شود و براي پارالل 30 کيلوبايت در ثانيه. پس کامپيوتر الف بايد آزمايش کند که آيا حجم داده ي txt.xxxxxx 4 بيشتر از يا 30 کيلوبايت است و يا کمتر.

براي مثال – حجم تعريف شده 1 بايت در ثانيه است. کمترين سرعت ممکن در ارتباطات کامپيوتري. جمله ي مورد نظر ما 18 بايت است (MHDSOFT TO WELCOME ( بنا بر اين حجم داده ي ما بيشتر از ظرفيت انتقال اطلاعات است – پس برنامه ي موجود در کامپيوتر الف بايد يک کل اطلاعات را به قطعات يک بايتي تقسيم نمايد. در اينصورت اطلاعات موجود در فايل به 18 قطعه ي يک بايتي تقسيم مي شود .

سپس برنامه ي کامپيوتر الف بايد اعلام نمايد که 18 بايت اطلاعات را مي خواهد انتقال دهد و پس از دريافت پيام تاييد از کامپيوتر ب بايد اطلاعات را به صورت بايت به بايت ارسال نمايد و پس از اتمام ارسال اطلاعات بايد اعلام نمايد که اطلاعات را تماما" ارسال کرده است .

کامپيوتر ب نيز بايد مجموع اطلاعات را حساب کند و اگر برابر با 18 بايت باشد بايد پيغام تاييد دهد و اگر کمتر يا بيشتر بايد پيغام خطا دهد. در صورت دريافت پيغام خطا توسط کامپيوتر الف – انتقال مجددا" از ابتدا شروع مي شود در غير اينصورت ارتباط پايان مي يابد .

اشـکالات اين نوع پروتکل عبارتند از :

- در صورتي که به خاطر وجود پارازيت يا اختلال در خط حرف A به صورت B دريافت شده باشد نمي توان آنرا تشخيص داد
- در صورتيکه در ميان انتقال اطلاعات ارتباط قطع شود در صورت تمايل به ارسال مجدد بايد اطلاعات از ابتدا دريافت شوند

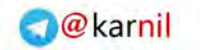

شوند

**ی کاریل** 

- اين نوع ارتباط تنها جهت ارسال اطلاعات ASCII استعمال مي شوند
	- امکان شنود اطلاعات وجود دارد
	- تنها يک ارتباط پشتيباني مي شود

مزاياي اين رشو عبارتند از :

- سرعت بسيار بالا در انتقال اطلاعات
	- مناسب براي انتقال اطلاعات متني
- مناسب براي ارتباط ميان دو دستگاه کامپيوتر نزديک به هم مي باشد

و اما شبه الگوريتم : اين روش در کامپيوتر الف :

.1 نام فايل را بگير .2 فايل را باز کن – حجمش را بگير .3 ميزان پهناي باند را بگير .4 آيا ميزان پهناي باند بيشتر از حجم فايل است ؟ اگر بله به گام 13 برو .5 فايل را به قطعات متناسب با پهناي باند تقسيم کن .6 ارتباط را بر قرار کن .7 آيا ارتباط بر قرار است ؟ اگر خير به گام 6 برو .8 نام فايل را ارسال کن .9 آيا تاييد شد توسط کامپيوتر ب ؟ در صورت خير به گام 8 برو .10حجم فايل را ارسال کن .11 آيا تاييد شد توسط کامپيوتر ب ؟ در صورت خير به گام 10 برو .12 گام 13 را به تعداد بدست آمده در گام 5 اجرا کن .13 به اندازه ي پهناي باند – بايت از فايل ر ارسال کن .14 پايان ارسال را اعلام کن
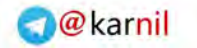

اگر بله به گام 16 برو و اگر خير به گام 14 برو .16 آيا حجم ارسال شده توسط کامپيوتر ب با حجم فايل ارسال يکي است ؟ اگر خير به گام 5 برو .17 پايان ارتباط – ارتباط را قطع کن

شبه الگوريتم موجود در کامپيوتر ب :

.1 پورت را باز کن .2 آيا پيامي در پورت دريافت شده است ؟ اگر خير به 1 برو .3 برقراري ارتباط را اعلام کن .4 آيا نام فايل را دريافت کرده اي ؟ اگر خير به گام 3 برو .5 نام فايل را دريافت کن .6 آيا نام فايل را دريافت کرده اي ؟ اگر خير به گام 5 برو .7 دريافت نام فايل را تاييد کن .8 حجم فايل را دريافت کن .9 آيا حجم فايل دريافت شده است ؟ اگر خير به گام 8 برو .10 دريافت حجم فايل را تاييد کن .11 آيا اطلاعاتي ارسال شده است ؟ اگر بله آنرا در متغير A بريز .12 آيا پايان انتقال اعلام شده است ؟ اگر خير به گام 11 برو .13 ميزان حجم اطلاعات دريافتي در متغير A را بشمار و به کامپيوتر الف ارسال کن .14 آيا پايان ارتباط اعلام شده است ؟ اگر خير به گام 1 برو .15 محتويات را در فايلي که نام آن قبلا" اعلام شده بريز .16 به گام 1 برو همانطور که مشاهده مي کنيد اساس کار يک پروتکل سريع خيلي ساده است، و مي توان اين پروتکل را چرخ ابتدايي پروتکلهاي پيشرفته دانست. درواقع يک سکوي ساده براي ديگر پروتکلها .

براي مثال – براي اينکه بتوانيد پروتکل سريع را به پروتکل قابل اعتماد تبديل کنيد فقط کافي است هر بار هر بايتي که دريافت مي کنيد آنرا عينا" براي کامپيوتر ارسال کننده ارسال نماييد تا کامپيوتر ارسال کننده

35

 $0 - 150$ 

 $J - 15$ 

شما رسيده است .

اما يک رابطه ي جالب بين سرعت و پروتکل وجود دارد. هرچه پروتکل قابل اعتماد تر باشد سرعت پايين تر مي رود و براي افزايش سرعت با پروتکل قابل اعتماد نياز به صرف هزينه ي بيشتر است. براي مثال استفاده از فن آوري پيشرفته .

براي تبديل يک پروتکل سريع به يک پروتکل امن مي توان اطلاعات را هنگام ارسال رمز کرد. براي مثال بجاي ارسال حروف و کلمات ASCII آنها را به کد ASCII تبديل کرد و ارسال نمود. براي مثال کد 13 براي مشخص کردن Enter يا EOL . و ايده ي بهتر آن است که اين عدد را درعددي هنگام ارسال ضرب نماييد و هنگام دريافت تقسيم نماييد. بدين صورت ديگر اطلاعات شما قابل شنود نمي باشد. و اگر شيوه ي امن را نيز بدان اضافه نماييد واقعا" پروتکل امني مي شود .

همانطور که در چند پاراگراف گذشته نيز اشاره شد – اصول کار پروتکل سريع درواقع پايه و اساس پروتکلهاي ديگر است.

يک پروتکل را شما به گونه اي مي توانيد سر و سامان دهيد که بتواند چندين ارتباط را به صورت هزمان پشتيباني نمايد. اين بدان معني است که اگر بجاي يک کامپيوتر الف – ما دو کامپيوتر الف داشته باشيم اين پروتکل مي تواند به گونه اي برنامه ريزي شود که از هر دو کامپيوتر فايل را دريافت نمايد. حتي اگر دو کامپيوتر الف به يکصد و يا هزار کامپيوتر الف تبديل شود.

ايده ي اين طرح بسيار ساده ولي کار آمد است و اساس کار اکثر پروتکلهاي اينترنتي نيز بدين صورت است. براي مثال از يک وب سايت ممکن است بيش از يک نفر در حال بازديد باشد و اين را در نظر بگيريد که وقتي شما در حال مشاهده ي يک وب سايت هستيد درواقع در حال دانلود يک فايل از آن وب سايت هستيد و اين مرور گر اينترنت شما است ( منظور از مرور گر – همان نرم افزاري است که به شما اين امکان را مي دهد که صفحات وب را مشاهده نماييد مانند نرم افزار

**ی کاریل** 

صفحه را به شما نشان مي دهد .

البته همانطور که متوجه شديد – در وب پروتکل ارسال اطلاعات مانند پروتکل کامپيوتر الف است که اصطلاحا" ميزبان نام دارد و کامپيوترهايي که فايل را دريافت مي کنند مانند کامپيوتر ب هستند که اصطلاحا" به آنها لفظ مشتري اطلاق مي شود .

براي مثال – اگر قرار باشد پروتکل ب بتواند تعداد نا محدودي فايل را از تعداد نا محدودي کامپيوتر مانند الف دريافت نمايد کافي است الگوريتم آن به شکل ذيل تغيير يابد :

ابتدا کامپيوتر الف به کامپيوتر ب يک پيام ارسال مي کند مبني بر برقراري اتصال و از آن مي خواهد که يک کد شناسايي در اختيار وي قرار دهد. کامپيوتر ب داراي يک متغير به نام ID – است به ID يک واحد اضافه مي کند و آنرا براي کامپيوتر الف مي فرستند. پس اگر مقدار ID برابر با 1 باشد – از اين پس نام کامپيوتر الف ، 1 است و نه الف. بلافاصله در کامپيوتر ب يک خانه آرايه به نام (1)TEMP که شامل تعدادي بلوک است ايجاد مي شود و اين خانه آرايه مخصوص اطلاعاتي مي شود که کامپيوتر 1 مي خواهد ارسال کند .

همزمان با کامپيوتر الف – که الان نام مجازي آن 1 است – کامپيوتر ج اقدام به برقراري ارتباط مي نمايد. در اين زمان کامپيوتر ب مجددا" يک واحد به ID مي افزايد و مقدار ID 1 از به 2 افزايش پيدا مي کند. اين کد را براي کامپيوتر ج ارسال مي نمايد و کامپيوتر ج از الان مي داند که نامش 2 است و نه ج. مانند قبل يک خانه آرايه با نام TEMP اما با انديس 2 به نام (2)TEMP ساخته مي شود که شامل تعدادي بلوک و مخصوص اطلاعاتي است که کامپيوتر 2 مي خواهد ارسال نمايد .

در اين هنگام کامپيوتر 1 اطلاعات نام و حجم فايل را در قالبي مانند ذيل ارسال مي نمايد :

1-18-test.txt

**O** karnil

 $0 - 15$ 

1 يا همان الف ارسال شده است. عدد 18 به اين معني است که حجم اطلاعاتي که مي خواهم بفرستم برابر با 18 بايت است و در آخر هم نام فايل. اين اطلاعات در آرايه ي (1)TEMP درج مي شوند و سپس وقتي که کامپيوتر الف يا همان 1 بخواهد اطلاعات بايت بايت را ارسال نمايد کافي است در ابتداي اطلاعات شماره ي خود را درج نمايد. براي مثال متن فايل ما که MHDSOFT TO WELCOME بود به صورت ذيل ارسال خواهد شد :

- 1)W 1)E 1)L 1)C 1)O 1)M 1)E 1)  $1)T$
- 1)O 1)
- …

در اين هنگام کامپيوتر 2 نيز مي تواند به صورت همزمان اطلاعات خود را ارسال نمايد. تنها تفاوتي که دارد اين است ه در ابتداي اطلاعات بجاي عدد 1 2 عدد قرار مي گيرد. حتي اگر آنچه ارسال مي شود يکي باشد. براي مثال اگر کامپيوتر 2 قرار باشد که متن MHDSOFT SERVER WEB را ارسال نمايد کافي است با شناسه ي 2 آنهارا ارسال نمايد و اگر اين ارسالها همزمان شوند به صورت ذيل در خواهند آمد :

1)W 2)M 1)E 2)H

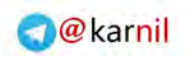

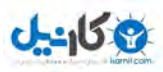

 $1)$ C 2)S 1)O 2)O 1)M 2)F 1)E 2)T 1) 2)  $1)T$ 2)W  $1)0$  $2$ )E 1) 2)B  $1)$ M 2) 1)H 2)S 1)D 2)E  $1)$ S 2)R 1)O 2)V 1)F 2)E  $1)T$ 2)R

2)D

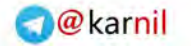

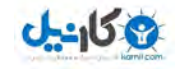

البته آنچه در اينجا بررسي نشد ظرفيت پهناي باند است. اين بدان معني است که از يک سيم در آن واحد چه مقدار اطلاعات مي تواند عبور کند و آيا واقعا" دو کامپيوتر به صورت همزمان مي توانند اطلاعات خود را ارسال نمايند؟ جواب اين سوال بله است – دو کامپيوتر مي توانند به صورت همزمان اطلاعات ارسال نمايند اما مشکلي به نام برخورد اطلاعات به وجود مي آيد و احتمالا" اطلاعات نا معلومي به ميزبان خواهد رسيد. از اينرو در شبکه بندي کامپيوتري از نرم افزار مديريتي يا پروتکل مرجع استفاده مي شود که وظيفه ي آن نوبت دهي به کامپيوتر ها است .

ايده ي اوليه اين سيستم به اين شکل بوده است که در يک شبکه که تعداد زيادي کامپيوتر به يکديگر متصل هستند پروتکل مرجع و يا خود پروتکل ب بداند که چه تعداد کامپيوتر در شبکه فعال هستند. به ترتيب براي هر يک يک پيغام ارسال کند که آيا پيامي براي من داري ؟ اگر جواب آري باشد پيام به پروتکل ب مي رسد و اگر خير پروتکل ب از دستگاه بعدي سوال مي کند .

## اين کار باعث مي شود :

- سرعت انتقال اطلاعات کاهش يابد
	- از برخورد اطلاعات جلوگيري شود
		- کارآيي افزايش يابد
- تعداد زيادي کامپيوتر بتوانند اطلاعات خود را به ميزبان ارسال کنند

اگر زمان ارسال سوال و دريافت پاسخ در يک شرايط برابر با يک ثانيه باشد و تعداد شصت کامپيوتر در يک شبکه حضور داشته باشند و پهناي باند 1 بايت باشد در اينصورت فقط انتقال يک بايت اطلاعات از هر يک از کامپيوترها برابر خواهد بود با 1 دقيقه. هو مان 18 بايتي ما

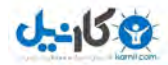

وجود نيايد !

راه حلهاي متعددي براي افزايش سرعت و در نتيجه کاهش زمان در چنين شبکه اي وجود دارد – يک راه افزايش پهناي باند است. يعني براي مثال استفاده از پارالل يا LAN و ...

اما بازهم در شرايطي با افزايش تعداد کامپيوترها در شبکه – سرعت شبکه کاهش خواهد يافت. راه حل ديگر بهينه سازي پروتکل است و تقسيم بندي هوشمند. يعني سيستم پروتکل شما سوال خود را به کامپيوترهايي بفرستند که بيشترين درخواست را اخيرا" داشته اند و با الگوريتم خاصي سوال خود را به کامپيوترهاي خاموش بفرستد.

راه حل ديگر استفاده از سيستم چند کاناله است. در اين سيستم دو زوج سيستم از هر کامپيوتر به ميزبان ب متصل شده اند. يک زوج پهنايي باندي در حدود 1 بايت برقرار مي کنند ( براي مثال ) و زوج ديگر 30 کيلوبايت در ثانيه. سيستم ميزبان ب ( پروتکل ب ) سوالهاي خود را از طريق زوج با پهناي باند کم مي فرستد ( کانال 1 ) و اگر سيستمي درخواست ارسال و يا دريافت فايل داشته باشد در اينصورت يک نوبت از ميزبان ب مي گيرد و به محض آنکه نوبت وي شد – اطلاعاتش را از طريق زوج با پهناي باند زياد ارسال مي کند .

اما به هر حال چه اين ايده و چه ايده هاي ديگر بازهم با افزايش تعداد کامپيوترها در شبکه با مشکل کندي سرعت مواجه خواهند شد .

در اين صورت شما مي توانيد از سيستم پروتکل ايستگاهي استفاده نماييد. همانطور که از نام اين پروتکل بر مي آيد – شما در اين روش داراي ايستگاههايي هستيد – به اين مظمون که هر براي مثال 5 کامپيوتر شما داراي يک ميزبان هستند – براي مثال کامپيوتر 1 4 تا همه به ميزبان 5 متصل هستند و به اين مجموعه يک ايستگاه مي گوييم. حال شما در شرکت خود داراي 4 ايستگاه هستيد و هر ايستگاه شامل 5 کامپيوتر است. در اين صورت 20 کامپيوتر در شرکت خود

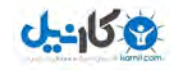

نماييد در واقع يک شبکه با 20 کامپيوتر خواهيد داشت که بين اولين کامپيوتر و آخرين کامپيوتر 20 ثانيه اختلاف زماني است و انتقال براي مثال 18 بايت در پهناي باند 1 بايت برابر خواهد بود 18\*20 =360 ثانيه برابر با 6 دقيقه ! اصلا" عدد جالبي نمي باشد. حال در نظر بگيريد که هر 5 کامپيوتر شما به يک ايستگاه تبديل شده است. در اين صورت هر 5 کامپيوتر شما که يک ايستگاه است در واقع يک کامپيوتر محسوب مي شود. پس در شبکه ي اصلي خود شما تنها 4 کامپيوتر داريد و اختلاف زماني اولين آنها تا آخرين آنها در حدود 4 ثانيه است و انتقال 18 بايت برابر خواهد بود با 18 4\* برابر با 72 ثانيه تقريبا" برابر با 1.2 دقيقه. رقم قابل توجهي است .

در سيستم ايستگاهي – يک کامپيوتر به عنوان فرمانده ي ايستگاه عمل مي کند و کامپيوترهاي ديگر به عنوان فرمان بردار. کامپيوتر 1 در ايستگاه 2 درخواست فايل A را به فرمانده مي فرستند – همزمان نيز کامپيوتر 3 در همين ايستگاه درخواست فايل B را به فرمانده مي فرستند. فرمانده مجموع اين سفارشات را دريافت نموده و منتظر پيام بر روي شبکه ي بين ايستگاهي مي شود و مجموع درخواستهاي خود را براي ميزبان اصلي ارسال مي کند .

معمولا" در چنين معماريهايي پهناي باند بين بين کامپيوترهاي موجود در يک ايستگاه با پهناي باند کامپيوترهاي بين ايستگاهي متفاوت است. به هر حال مجموعه اي از اين نوع راه حلها و معماريها هستند که باعث مي شوند سرعت يک شبکه افزايش يابد .

شرکتهايي مانند Microsoft و ديگران راه حلهايي را در محيطهاي شبکه ي گسترده مانند اينترنت ارايه کرده اند که باعث شده است سرعت عمومي اين نوع از شبکه ها افزايش يابد. براي مثال – فشرده سازي اطلاعات هنگام ارسال آنها. براي مثال – ارسال يک متن 18 بايتي در قالب يک دسته کد مجموعا" 6 بايتي مي تواند سرعت ارسال را 3 برابر کند!

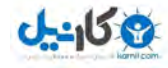

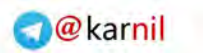

است که پايه و اساس تمامي پروتکلها همان پروتکل سريع مي باشد که الگوريتم آن در اين فصل بررسي شد .

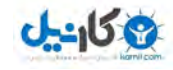

در سالهاي ما بين 1985 تا 1995 کشمکش شرکتها ي مختلف جهت ارايه ي پروتکلهاي مناسب بسيار زياد بود. شرکتي مانند Novell يک نوع پروتکل را معرفي مي کرد و در کنار آن Microsoft نوعي ديگر پروتکل و شرکتهايي ديگر نيز انواع مختلفي از پروتکل را معرفي مي کردند .

در اين راستا يک شرکت اگر تجهيزات خود را به شبکه ي شرکت X مجهز نموده باشد و سپس بخواهد شبکه ي خود را به شبکه ي شرکتي ديگر که از تجهيزات شبکه ي Y استفاده مي کند متصل نمايد – شايد اين کار مستلزم صرف هزينه ي زيادي باشد چون عاقلانه ترين کار :

• ايجاد يک سيستم مترجم است

سيستم مترجم سيستمي است که اطلاعات يک پروتکل را به اطلاعات قابل درک براي پروتکل ديگر ترجمه مي کند. ذکر اين نکته نيز پر اهميت است که منظور از تجهيزات شبکه ، مجموعه ي سخت افزار و نرم افزار شبکه است .

اصول کار سيستم مترجم به اين صورت است، که ابتدا برنامه نويس يا برنامه نويسان بررسي مي کنند که در شبکه ي X شروع ارتباط به چه صورت است ؟ سپس در شبکه ي Y به چه صورت است. در اين صورت در صورتيکه گاهمهاي بر قراري ارتباط در دو شبکه يکي باشد – فقط کافي است که مترجم مثلا" کد HELLO را در شبکه ي X به کد EHLO در شبکه ي Y تبديل کند و آنرا ارسال نمايد .

اما متاسفانه کليه امور تنها به اينجا ختم نمي شود. همانطور که مي دانيم ممکن است اصول همه ي پروتکلها يکي باشد – اما مطمئنا" به دليل تلاشي که شرکتها در خصوص بهينه سازي ارتباط انجام مي دهند نوع گامهاي پروتکلها نيز متفاوت شده اند .

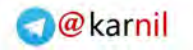

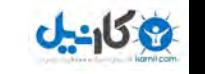

استفاده مي شود. يعني به اين صورت که ميزبان يا SERVER مرکزي به ترتيب از هر کامپيوتر سوال مي کند که آيا مطلبي براي ارسال داري ؟ و در شبکه ي Y سيستم کاملا" به صورتي متفاوت عمل مي نمايد – يعني هر سيستم ابتدا بايد از کانالي ديگر دريافت نوبت کند و سپس اجازه ي انتقال اطلاعات دارد .

در اينصورت برنامه نويس پروتکل مترجم مجبور است بخشي از عمليات مربوط به يکي از شبکه ها که معمولا" در شرايط ذکر شده منظور عمليات شبکه ي Y است را شبيه سازي نمايد .

در اينصورت با مشکلات ذيل مي توانيم مواجه شويم :

- کاهش سرعت
	- افزايش خطا
- اختلال در هر دو شبکه

و ...

تا قبل از سال 2000 بسياري از شبکه ها با استفاده از پروتکل مترجم با يکديگر در ارتباط بوده اند و متاسفانه ما با مشکل عدم يکپارچگي در دنياي شبکه هاي کامپيوتري مواجه بوديم. اما به هر حال مشکل عمده بر سر پيدا کردن استانداردي براي شبکه بوده است که اگر شرکتي در اين راستا مي توانست موفق شود – مطمئنا" سود هنگفتي نصيب خود مي کرده است .

در اين راستا پروتکلهاي خوب و بد زيادي معرفي شدند. در نتيجه شرکتهاي مختلف به اين نتيجه رسيدند که ايجاد يک پروتکل کلي و کاملا" استاندارد که بتواند سالها بدون جايگزين معرفي شود بسيار کار سخت و مشکلي است و عملا" نشدني .

بدنين ترتيب – تصميم بر آن شد که يک پروتکل مرجع انتخاب شود که بر اساس آن ديگر پروتکلها بتوانند با يکديگر در ارتباط باشند. براي مثال

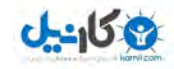

مي توانيد پروتکل دلخواه خود را طراحي کنيد و سپس آنرا به IP/TCP ترجمه نماييد و در واقع IP/TCP اطلاعات را به زبان خود به کامپيوتر ديگر انتقال مي دهد و در کامپيوتر ديگر باز به پروتکل مورد نظر شما .

IP/TCP استانداردي است که وظيفه انتقال اطلاعات شما را بر عهده دارد. اين استاندارد امکان برقراري تماس کامپيوتر شما را با ديگر کامپيوترهاي موجود در شبکه فراهم مي نمايد. همچنين اين استاندارد نظم مي بخشد ارتباط شما را با ديگر کامپيوتر هاي موجود در شبکه. اين پروتکل استانداردي خاص براي آدرس دهي کامپيوترهاي سرتاسر شبکه فراهم مي سازد با نام آدرس IP و يا IP . ADDRESS

بنا بر اين در حال حاضر شما اين امکان را داريد که بتوانيد پروتکل دلخواه خود را تحت شبکه اينترنت و يا LAN برنامه نويسي نماييد و سپس از طريق يک رابط به نام پريز ( Socket ( آنرا به هر دستگاه کامپيوتر ديگري در شبکه ارسال کنيد .

در اينجا شما با مفهوم استاندارد در دنياي پروتکل آشنا شديد. درواقع استاندارد در علوم کامپيوتر يعني انتخاب يک زبان و يا يک مفهوم مرجع به صورتي که همگاني باشد و اکثر برنامه نويسان بتوانند با آن برنامه هاي خود را بسازند که عمدتا" اين استانداردها – استانداردهاي ارتباطي مي باشند .

در برخي مواقع يک استاندارد توسط يک سازمان ارايه مي شود و در برخي مواقع تعداد استفاده کنندگان از يک مفهوم و يا ابزار آنقدر زياد مي شود که عملا" به صورت خود به خود به يک استاندارد تبديل مي شود .

براي کسب اطلاعات بيشتر پيشنهاد مي کند کتاب شبکه هاي کامپيوتري – نويسنده : آقاي تتنباوم را مطالعه فرماييد .

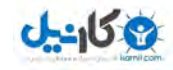

شايد يکي از پر طرفدار ترين جنبه هاي اينترنت وب در آن باشد. WEB . بخشي از اينترنت است که اکثر ما کاملا" با آن آشنا هستيم. سايتهايي مانند Google و Yahoo و Microsoft و MHDsoft .

در يک کلام وب چيزي نيست جز دانلود کردن يک فايل خاص از يک ميزبان و مشاهده ي محتويات آن توسط يک مرور گر يا نشان دهنده .

اما آن چيز که در وب آن را هيجان انگيز کرده است – مختصات خاص آن است. يعني شما در يک صفحه مي توانيد همزمان – – تصوير – صدا متن و ارتباط با صفحات ديگر داشته باشيد ( Link( . ساخت صفحات وب بسيار ساده است و معمولا" نياز به آموزش زيادي ندارد و نرم افزارهاي زيادي مانند frontpage Microsoft به شما در طراحي وب سايتتان کمک مي کنند .

فايلهاي ساخته شده معمولا" با پسوندهايي مانند HTM و HTML و ASP وPHP و ... در ميزبان قرار مي گيرند. نقطه ي قوت آنها در اين است که متن اين فايلها همه TEXT هستند مانند متن ذيل :

<Title> MHDsoft Introduction page </title> <Center> Welcome to MHDsoft </Center> <p> MHDsoft international is a software company. </p>

همانطور که مشاهده مي کنيد متن يک فايل HTML تماما" TEXT است و شما مي توانيد با هر نوع Editor يا نرم افزار ويرايشگر متن آنرا بازبيني نماييد و حتي تغييراتي دهيد. ( جهت آموزش طراحي وب – پيشنهاد مي کنم به کتب منتشره در اين زمينه مراجعه فرماييد – مانند مرجع طراحي وب – انتشارات نص و ... )

همانطور که در نمونه ي کد بالا مشاهده مي نماييد – در ابتدا و انتهاي متون بخشهايي درون <> مشخص شده اند که اصطلاحا" به آنها Tag مي گويند. وقتي شما يک فايل HTM را دانلو مي نماييد ( با

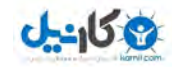

Internet Explorer ) نرم افزار مرور کر شما شروع به چیدمان متن شـما بر حسـب دسـتورات درون TAG مي نمايد.

براي مثال در متن بالا – تگ با عنوان TITLE يعني جمله ي بعد از اين دستور عنوان اين صفحه است و تگي که با / شروع شده است مشخص کننده ي پايان دستور است. يعني آنچه که بين <TITLE <و <TITLE/ <قرار گرفته است – عنوان صفحه است .

تگ بعدي <CENTER <و <CENTER/ <است. اين بدان معني است که هرچه بين اين دو تگ قرار گرفته است بايد در ميان صفحه نشان داده شود. بناي بر اين متن MHDsoft to Welcome در ميان صفحه نشان داده خواهد شد .

تگ <p <و <p/ <مشخص کننده ي يک پاراگراف است و به نرم افزار مي گويد متني که بين اين دو تگ است بايد از سمت چپ صفحه شروع شود چون يک پاراگراف را مشخص مي نمايد .

به همين ترتيب تگها ( دستورات ) ديگري وجود دارند که با استفاده از آن شما مي توانيد صفحه ي خود را بخش بندي نماييد و يا تصوير و حتي يک صدا در صفحه قرار دهيد. آنچه توضيح داده شد – اصول کار وب است . همانطور که متوجه شده ايد به دليل ماهيت وب و اينکه شما مي توانيد متن خود را نشانه گذاري نماييد – وب قابليت پيشرفت بسيار زيادي دارد .

يکي از قابليتهاي مهم وب آن است که شما مي توانيد با استفاده از همين تگها و دستورات صفحه اي را بسازيد که بازديد کننده ي وب سايت شما را قادر مي سازد که اطلاعاتي را براي شما ارسال نمايد. در اين صورت اطلاعات ارسال توسط بازديد کننده ي وب سايت شما نياز به پردازش و ذخيره سازي دارد .

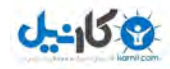

Prel در ميزبان وب خود قرار دهيد که وظيفه ي آنها پردازش متون ارسالي است .

اطلاعات از کامپيوتر اشخاص به روشهاي متداولي مي تواند به وب سايت شما انتقال يابد. دو روش متداول شامل GET و POST است. روش GET روشي ساده و کارآ است. در روش GET شما مي توانيد اطلاعات مختصري را به وب سايت خود ارسال نماييد. براي مثال در نهايت در حدود 255 کاراکتر و در برخي سيستمها تا 600 کاراکتر اطلاعات .

اطلاعاتGET به راحتي توسط کاربر قابل مشاهده هستند و بنا بر اين در سيستمهاي امنيتي از POST و مشابه آن استفاده مي شود .

در سيستمهايي که کاربر مي خواهد متن ارسال نمايد و يا فايلي آپلود نمايد معمولا" از سيستم POST استفاده مي شود .

کاربرد ديگر استفاده از سيستم GET در موتورهاي جستجو است. در اين نوع از پايگاههاي اطلاع رساني کاربر مي تواند با ارسال يک کلمه يا مجموعه اي از کلمات به ميزبان آنرا در پياگاه داده جستجو نمايد. براي مثال اگر شما فايلي با نام Asp.Search در وب سايت خود داشته باشيد – کافي است با استفاده از متد GET اطلاعات خود را به صورت <u>Http://Website.com/search.asp?item=test ار</u>سال نماييد. اين بدان معني است که شما مي خواهيد وجود کلمه ي TEST را در پايگاه داده جستجو کنيد. با استفاده از متد GET شما متغير ITEM را مقدار گذاري نموده ايد .

فايلهايي مانند ASP داراي تفاوتهاي اساسي با فايلهاي متني HTM مي باشند علي رغم اينکه محتوي هر دوي آنها متن است. در فايلهاي ASP شما هم مي توانيد از تگهاي HTM استفاده نماييد و هم مي توانيد اقدام به برنامه نويسي به زبان ASP نماييد. براي مثال – کدهاي ذيل مي توانند درون فايل Asp.Search : باشند <title>Search result</title>

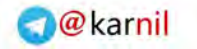

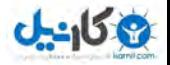

item=request.querystring("item")

rem search item

```
response.write "<p>The answer is: " & item & "</p>" 
response.write "<font color=red> <Center>Thanks</Center>" 
% ><p>Search is done </p>
```
هنگاميکه برنامه ميزبان وب مي خواهد فايل ASP و مشابه آنرا به مشتري ارسال نمايد ابتدا کدهاي برنامه ي آنرا که مجموعه دستورات پردازشي هستند و با تگهايي مانند %> و <% شروع و پايان مي يابند اجرا مي نمايد. براي مثال در تکه کد بالا دستور Response.write به برنامه ي ميزبان وب ( SERVER WEB ( دستور مي دهد که اين متن را به عنوان محتوي فايل براي کاربر ارسال کن. وقتي فايلهاي ASP و مشابه آن فراخوانده مي شوند کدهاي دستورات آنها به هيچ عنوان براي کاربر ارسال نمي شود و صرفا" نتيجه ي دستور العملها ارسال مي شود .

اين نوع از فايلها به صاحبان وب سايتها اين امکان را مي دهد که در مدت زمان کم و به سادگي نيازهاي پردازشي خود را بر طرف نمايند. شما به راحتي مي توانيد بر روي وب سايت خود امکانات جستجو در وب سايت خودتان قرار دهيد و يا کاربران شما بتوانند اقدام به عضويت در سايت شما نمايند و صدها کاربرد ديگر .

اما در اينجا شما بايد مواظب باشيد که زياد به اين نوع از قابليتها اعتماد نکنيد – مخصوصا" براي پروژه هاي بسيار بزرگ به دلايل امنيتي و ... .

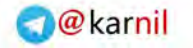

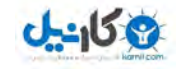

DNS يا Server Name Domain شايد يکي از جنجالي ترين و در عين حال ساده ترين ايده در وب باشد که توانسته است در سالهاي اخير وب را به يک قدرت تجاري تبديل نمايد .

شما وقتي کامپيوتر خود را به اينترنت متصل مي نماييد بر اساس ساختمان پروتکل IP/TCP به کامپيوتر شما يک آدرس IP اطلاق مي گردد – چيزي مانند 127.0.0.1 که هر بخش آن مي تواند بين 0 تا 255 عدد گذاري شود. حال در صورتيکه اين آدرس Valid – باشد هر شخصي از هر کجاي دنيا که به شبکه ي اينترنت متصل باشد مي تواند با وارد کردن اين آدرس در پروتکل IP/TCP و يا برنامه هاي جانبي آن ( در بخش برنامه نويسي پريز به طور کامل بررسي مي شود ) به کامپيوتر شما دسترسي داشته باشد .

براي مثال اگر آدرس IP کامپيوتر شما 10.9.1.0 باشد – و شما در تهران باشيد – شخص ديگري که آدرس کامپيوتر آن 69.210.213.127 است و در ايالت پنسيلوانيا آمريکا است و هر دوي شما سيستم عامل 2000 Windows Microsoft براي مثال داريد – مي تواند به راحتي منوي CMD را در کامپيوتر خود باز کند و تايپ نمايد : Net send 10.9.1.0 Hello

و چند لحظه بعد شما پيغامي بر روي صفحه ي مانيتور خود دريافت نماييد که نوشته شده است Hello!

بنا بر اين اگر شما بخواهيد فايلي را از روي يک ميزبان نيز دانلود نماييد کافي است آدرس آي پي آنرا بدانيد ! و آنرا وارد نماييد تا بتوانيد به آن ميزبان دسترسي داشته باشيد. اما اگر تنها يک يا چند ميزبان انگشت شمار وجود داشت اين موضوع خيلي ساده بود. اما در حال حاضر در دنياي وب در اينترنت ما فقط حد اقل 15 ميليون وب سايت داريم – يعني حد اقل 15 ميليون آدرس آي پي. اين را در نظر بگيريد که يک شرکت بازرگاني در تبليغات خود ذکر مي کرد براي اطلاعات بيشتر به

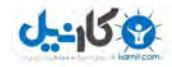

خاطر سپاري اين آدرس کار ساده اي مي نمود ؟

و کدام ساده تر است ؟ Com.MHDsoft يا 69.126.178.11 و يا Com.Google.www و يا 68.11.134.56 ؟

مطمئنا" شما هم با من موافق هستيد که همين قابليت استفاده از نام بجاي آدرس آي پي بوده است که دنياي وب را متحول ساخته است .

DNS دقيقا" همين کار را انجام مي دهد – يعني ترجمه ي نام به آدرس آي پي. براي مثال اينبار که از نرم افزار Internet Microsoft Explorer استفاده مي نماييد دقت نماييد که در منوي اعلان سمت چپ پايين اين نرم افزار چه اتفاقي مي افتد – وقتي وارد مي نماييد <u>Www.Yahoo.Com – پ</u>س از چند لحظه مشاهده مي نماييد که يک آدرس آي پي در آنجا شکل مي گيرد .

سيستم DNS به اينصورت است که وقتي شما وارد مي نماييد <u>Www.domain.Com </u>ابتدا انچه شما وارد نموديد به سه بخش تقسيم مي شود. يک بخش با عنوان Subdomain يا زير شاخه ي Domain که در مثال بالا www است. بخش ديگر خود Domain که در مثال بالا همان Domain است و بخش ديگر دامنه ي بين المليي آن که در مثال بالا Com. است.

در دنيا چند ميزبان وجود دارند که بخش عمده ي آنها در ايالات متحده است. يکي از اين ميزبانها يا SERVER ها مسئول نگهداري دامنه هاي Com. است. براي مثال ميزبان ديگري در جمهوري اسلامي ايران است که مسئول نگهداري دامنه هاي IR. است. پس چون در مثال Com.Domain.Www دامنه ي بين المللي Com. است ابتدا SP I محل شما درخواستي به ميزبان DNS بين المللي مي فرستند و از آن آدرس IP مربوط به DNS مربوط به نام Domain مي شود. آن ميزبان براي مثال جواب مي فرستد که آدرس IP ميزبان DNS مربوط به دامنه ي Domain برابر است با 127.0.0.1 سپس ISP شما به آدرس آي

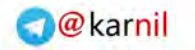

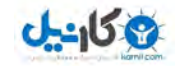

دامنه ي www چه است و آن ميزبان ( يعني 127.0.0.1 ) آدرسي را بر مي گرداند مانند 127.0.0.2 . درواقع Subdomain آخرين مرحله اي است که در بازخواني نام دامنه وجود دارد .

Www.MHDsoft.Com : ديگر مثالي

ابتدا ISP شما به آدرس ميزبان بين المللي دامنه ها ي Com. که آدرس آي پي آن قبلا" در SERVER DNS مستقر در ISP شما قرار دارد پيامي مي فرستند که آدرس آي پي مربوط به دامنه ي MHDsoft چه است ؟ آن سيستم جواب مي دهد ( براي مثال ) 66.12.13.15 و سپس ISP شما به آدرس آي پي 66.12.13.15 سوالي مي فرستند مبني بر اينکه آدرس IP مربوط به زير دامنه ي WWW چه است و سپس ميزبان جواب مي دهد ( براي مثال ) 99.123.23.10 .

Download.mhdsoft.com :ديگر مثالي

ابتدا به DNS بين المللي Com. ارسال مي شود که آدرس آي پي دامنه ي MHDsoft چه است ؟ آن ميزبان جواب مي دهد که 66.12.13.15 است. سپس ISP شما به ميزبان 66.12.13.15 سوالي ارسال مي کند که آدرس آي پي زير دامنه ي Download چه است ؟ و آن بر مي گرداند 88.20.17.18 .

اما درخواستهايي که به ميزبانها ارسال مي شود فقط محدود به وب نمي باشند. نمونه اي از جواب يک SERVER DNS به درخواست به صورت ذيل است :

Query for Www.MHDsoft.Com DNS SERVER: 127.0.0.1

A record 88.12.13.46 MX record 88.12.12.1

…

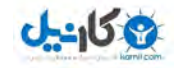

براي مثال اگر شما بخواهيد يک نامه از طريق پست الکترونيک به <u>Info@MHDsoft.Com.</u> بفرستيد ميزبان ايميل شما يا SMTP OUTGOING از طريق DNS آدرس MX را مي خواند – يعني ميزباني که بر روي پورت 25 جهت ارسال و دريافت پست الکترونيکي فعال است .

اما براي دسترسي به وب سايت فقط به record A بجاي record MX نياز است. يعني ميزباني که بر روي پورت 80 جهت دسترسي به وب است .

( شماره ي پورت و مفاهيم آن در بخش برنامه نويسي پريز شرح داده خواهد شد )

محل ميزبان DNS دوم ( يعني بعد از بين المللي ) مي تواند در محل ميزبان وب و ايميل باشد و هر سه اينها مي توانند يکي باشند .

<u>و</u>قتي شما يک دامنه اجاره مي کنيد – براي مثال <u>www.test.net</u> هنگام ثبت اين دامنه از شما خواسته مي شود حداقل آدرس يک DNS به شرکت يا فرد موجر اعلام کنيد. در هر دامنه شما مي توانيد به صورت استاندارد حد اقل يک آدرس DNS و حد اکثر 10 آدرس NS وارد نماييد. منظور از آدرس NS1.MHDsoft.Com چيزي مانند است – يعني آدرس ميزبان DNS براي دامنه ي <u>www.test </u>که زير شاخه ي Net. و يا Com. . است شايد اين سوال براي شما پيش آيد که چرا چند آدرس DNS و چرا نه فقط يکي ؟

فرض کنيد که شما يک وب سايت بسيار مهم داريد. يک ميزبان وب سايت شما در محل شرکت شما در تهران است. هر لحظه امکان دارد به دلايلي خط ارتباطي اينترنت ميزبان شما قطع شود – حتي براي چند لحظه. اما شما مي دانيد که حتي يک لحظه قطع شدن وب سايتتان براي شما دردسر ساز است. بنا بر اين شما ميزبان ديگري در

**19 كانطى** 

server DNS نيز قرار مي دهيد ( نرم افزار ) به صورت براي Ns2.Mydomain.Com و تهران ميزبان براي Ns1.Mydomain.Com ميزبان لندن. در صورتيکه به هر دليلي ميزبان تهران از کار بيافتد ISP هايي که مي خواهند به ميزبان شما دسترسي داشته باشند از طريق Com.Mydomain2.Ns اقدام مي کنند بجاي Com.Mydomain1.Ns و هر گاه که مشکل ميزبان شما در تهران بر طرف شود دوباره همه ي کاربران به ميزبان تهران شما متصل مي شوند .

براي مثال ميزبان سايت Com.Google داراي بيش از 20 ميزبان DNS است .

براي مثال سايت Yahoo که خدمات پست الکترونيک رايگان مي دهد – در صورت شلوغي بيش از حد ميزبانهاي پست الکترونيک به صورت خودکار بر اساس اطلاعات DNS تغيير مي کنند تا ترافيک به صورت عادلانه پخش شود .

همانطور که متوجه شديد – دريافت آدرس آي پي آخرين يک ميزبان وب و يا يک ميزبان پست الکترونيک کمي زمان بر است. بر همين اساس – اکثر ISP ها جهت افزايش سرعت ارتباطي کاربرانشان آدرسهاي DNS و IP هاي منسوب به آنها را Cash مي نمايند و يا در حافظه اي موقت نگهداري مي کنند .

در برخي مواقع پيش مي آيد که شما به ميزبان وب خود بيشتر از يک خط اينترنت متصل مي نماييد و به همان نسبت چند نرم افزار ميزبان DNS بر روي همان کامپيوتر ميزبان وب اجرا مي نماييد. براي مثال فرض کنيد شما يک خط فيبر نوري و سپس يک خط ADSL براي ميزبان وب خود فراهم آورده ايد که اگر چنانچه فيبر نوري شما قطع شد بتوانيد از ADSL به عنوان پشتيبان استفاد نماييد. در چنين شرايطي آدرس IP خط فيبر نوري شما با آدرس IP خط ADSL متفاوت خواهد بود – اما هر دوي آنها به يک ميزبان وب منتهي مي شوند ( يعني از نظر فيزيکي يک دستگاه کامپيوتر ) در اينصورت شما نيز مي توانيد آدرس DNS اول خود را همان آدرس IP خط فيبر نوري معرفي کنيد که بر روي

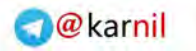

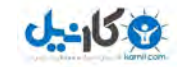

شما نيز فعال است و آدرس DNS دوم خود را بر روي IP خط ADSL که بازهم مشابه قبل است.در اينصورت اگر به هر دليلي خط فيبر نوري از کاربيفتد – خط ADSL بلافاصله جايگزين آن مي شود .

ارتباط بين ميزبانهاي DNS بر اساس پروتکل UDP بجاي IP/TCP مي باشد و درواقع اينرا مي توان پاکتهاي اطلاعاتي غير همزمان نام برد. شماره ي پورت آن 53 مي باشد. البته برخي از DNS ها از پورت 53 بر روي IP/TCP نيز پشتيباني مي کنند .

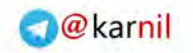

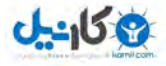

- Html
- Xml
- ASP
- PHP
- JSP
- Cgi
- Perl
- Java script
- VB script
- Bat

و زبانهاي ديگري که ممکن است بر اساس نوع برنامه ريزي صاحبان وب سايتها توليد شوند .

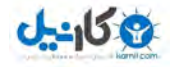

همانطور که در بحث مربوط به پروتکل بدان اشاره شده – منظور از وب هاستينگ و يا به عبارتي HOSTING WEB همان سيستم ميزبان وب است. اما بهتر است نگاهي دقيقتر به آن بيندازيم . وب هاستينگ از نظر سخت افزاري يک دستگاه کامپيوتر به انضمام مقدار زيادي فضاي ديسک سخت است که به وسيله ي يک يا چند خط اينترنت ( بنا بر تنظيمات DNS ( به شبکه ي جهاني اينترنت متصل شده است.

بر روي کامپيوتر مربوط به وب هاستينگ يک سيستم عامل نصب شده است که از آن جمله مي توان به Microsoft Windows NT Microsoft Windows يا و Microsoft Windows 98 SE يا و 4.x 2000 و يا editions all 2003 Windows Microsoft اشاره نمود و برخي از مشتريان ترجيح مي دهند از سيستم عاملهايي مانند UNIX و يا Linux استفاده نمايند .

بر روي اين سيستمهاي عامل نرم افزارهايي مستقل و يا وابسته به سيستم عامل ( بستگي به سيستم عامل دارد ) جهت انجام خدماتي مانند ميزباني وب – ميزباني پست الکترونيکي و ميزباني DNS و FTP اجرا شده اند .

در کنار آندسته از نرم افزارها – نرم افزارهاي ديگري مانند Firewall و AntiVirus نيز اجرا شده اند که کامپيوتر وب هاستينگ را از گزند حملات نفوذگران و يا هکرها و همچنين دريافت و ارسال فايلهاي ويروسي از طريق FTP و يا E-mail جلوگيري نمايند.

بر روي هر کامپيوتر وب هاستينگ بسته به پهناي باند شبکه که دارد تعداد يک و يا بيشتر از يک وب سايت در حال ميزباني است و اگر هدف از راه اندازي اين وب هاستينگ اجاره ي فضا بوده است – بنا بر اين يک نرم افزار مديريت کاربران و يا Accounting که به صورت مستقيم با نرم افزار ميزباني وب و پست الکترونيکي و FTP در ارتباط است نيز بر روي اين کامپيوتر اجرا شده است .

نکته مهم در اين نوع از سيستمها – نرم افزاري Backup مي باشد. اين نرم افزار وظيفه دارد در يک دوره ي زماني خاص – براي مثال – هر يک هفته و يا شايد هر 24 ساعت يکبار از کل اطلاعات سيستم رونوشت تهيه کند که اگر بنا به هر دليلي اطلاعات سيستم از بين رفت – صاحب سيستم بتواند سريعا" آنها به سيستم بازگرداند .

مستاجران فضاي وب سايتها از طريق نرم افزار FTP ) Transfer File Protocol ( به آدرس Domain خود ( بر اساس آنچه در DNS شرح داده شده ) و يا به آدرس IP خاصي متصل مي شوند و از طريق پورت 20 يا 23 ( در برنامه نويسي پريز شرح داده خواهد شد ) اقدام به جا به جايي اطلاعات مي نمايند. منظور از جا به جايي اطلاعات Upload و Download صفحات وب طراحي شده است . به نمودار ساده ي ذيل توجه فرماييد :

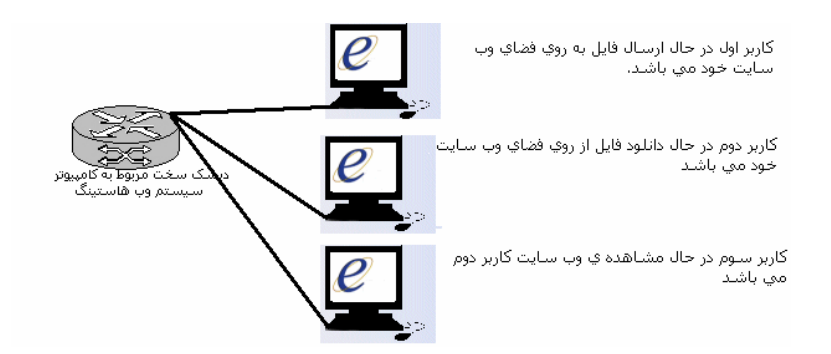

همانطور که در نمودار بالا مشاهده نموديد کاربران ممکن است بخواهند دسترسي هاي متفاوتي به ميزبان وب و يا به سيستم وب هاستينگ داشته باشند – اما از نظر فيزيکي همه ي آنها به يک ديسک سخت و يا هارد ديسک دسترسي دارند .

براي مثال سايتهاي ذيل همگي بر روي يک ميزبان وب قرار دارند :

Www.Parsian-Invest.Com Www.Mepekco.Com

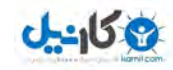

و وقتي آدرس IP مربوط به DNS آنها در Record A مربوط به را بررسي مي کنيد همه ي آنها آدرس ( براي مثال ) 127.0.0.1 را نشان مي دهند. اما وقتي شما در نرم افزار مرور گر وب مي خواهيد -Parsian Com.Invest را ببنيد صفحه اي متفاوت با Com.MHDsoft را به شما نشان مي دهد.

اگر بخواهيم سيستم وب هاستينگ را از اين دريچه بررسي کنيم به اين نتيجه مي رسيم که بر روي سيستم وب هاستينگ پوشه ها ي مختلفي ( Folder ( وجود دارد که هر يک مربوط به يک وب سايت مي شود .

در مثالي ساده تر مي توان اينطور بيان کرد که وقتي شما تايپ مي C:\Parsian-invest.com به درواقع شما parsian-invest.com نماييد <u>دسترسي داريد و وقتي تايپ مي نماييد Www.Parsian-invest.Com</u> به \www\com.invest-parsian\:C دسترسي داريد و وقتي تايپ مي نماييد Com.MHDsoft.Download شما به . داريد دسترسي C:\Mhdsoft.Com\Download\

به زباني ديگر – وقتي آدرس IP ميزبان از DNS پرسيده مي شود ( مرحله ي آخر ) سپس نرم افزار مرورگر اينترنت شما ( مانند Microsoft Explorer Internet و يا FireFox ( به آدرس IP ميزبان اعلام مي کند که من مي خواهم به <u>Www.Parsian-invest.Com</u> و يا <u>Www.MHDsoft.Com در</u> محيط وب شما دسترسپ داشته باشم.

اگر شما آدرس IP يک ميزبان وب را بدست آوريد که چندين وب سايت بر روي آن فعال است و فقط آدرس آي پي را در Address bar مرور گر خود وارد نماييد مانند اين است که بگوييد مي خواهم به \:C يا اصطلاحا" به Root دسترسي داشته باشم .

مسئله ي بعدي در سيستم وب هاستينگ آن است که مديريت آنکه کدام پوشه ( Folder ( به کدام وب سايت تعلق دارد با نرم افزار ميزبان وب ( Web server ) است. در اين نرم افزار وقتي اپراتور نرم افزار وارد

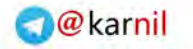

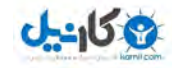

از او نام پوشه اي که فايلهاي وي بر روي آن است را جويا مي شود و مثلا" اپراتور مي تواند \:C و يا \:D و يا MHD\:C و يا Com.MHDsoft\:C را مشخص نمايد.

سپس اپراتور بايد folder Root مربوط به Subdomain را مشخص کند. منظور از اين قسمت آن است که اگر بازديد کننده اي وارد نمود Http://www.MHDsoft.Com به فايلهاي کدام پوشه دسترسي داشته باشد ؟ در اين صورت اگر اپراتور وارد نمايد \Com.MHDsoft\:C درواقع به اين معني است که اگر بازديد کننده اي وارد کرد Com.MHDsoft.Www و يا Com.MHDsoft هر دو به \Com.MHDsoft\:C هدايت شوند ولي اگر اپراتور وارد نمايد \Www\Com.MHDsoft\:C به اين معني است که اگر بازديد کننده اي وارد نمود Com.MHDsoft به \MHDsoft\:C دسترسي داشته باشد و  $\:\:$ C $\:\:$ MHDsoft.Com\www\ به Www.MHDsoft.Com نمود وارد نمود ا دسترسي داشته باشد .

در مرحله ي بعد – اپراتور بايد نام فايل مرجع را وارد نمايد. اين بدان معني است که اگر کاربري وارد نمود <u>Http://www.mhdsoft.com</u> در عمل به \www\com.mhdsoft\:C دسترسي خواهد داشت اما چه چيز قرار است مشاهده نمايد ؟ در پوشه ي \www\com.mhdsoft\:C ممکن است يک و يا شايد صدها فايل وجود داشته باشد .

در اينجا ممکن است جوابهاي متعددي اپراتور در اين زمينه داشته باشد. براي مثال ممکن است بگويد در اين شرايط فهرست فايلهاي موجود دراين پوشه را به کاربر نشان بده که هر کدام را خواست بتواند به سليقه ي خودش انتخاب نمايد که اصطلاحا" به اين امکان listing Directory مي گويند. جواب ديگر آن است که فايلي به نام فايل مرجع انتخاب شود. مثلا" فايلي با نام htm.Welcome معرفي شود که اگر کاربري خواست به اين پوشه دسترسي داشته باشد اين فايل براي وي ارسال شود. برخي از ميزبانهاي وب فايلي با نام htm.Index را پيش فرض خود قرار داده اند .

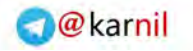

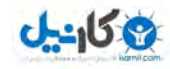

ابه اين معنى است (Http://Www.Parsian-invest.com/hello.htm که مي خواهد به فايل htm.Hello در پوشه ي -parsian\:C /www/com.invest دسترسي داشته باشد و آنرا دانلود نمايد .

و يا منظور از <u>Http://Download.mhdsoft.com/web.zip اين</u> است که مي خواهم فايل zip.web را به کامپيوتر خود از پوشه ي .دهم انتقال C:\mhdsoft.com\download\

همانطور که در بخشهاي قبلي نيز توضيح داده شد – وقتي شما نام فايل HTM و يا مشابه اينرا وارد مي نماييد نرم افزار ميزبان وب آنرا براي شما ارسال مي کند و براي نرم افزار ميزبان فرقي نمي کند که شما فايل HTM درخواست نموده ايد و يا فايل JPG و يا فايل EXE ويا ZIP . در هر صورت شما داريد يک فايل را دانلود مي نماييد – اما براي برخي از فايلها مانند ASP که داراي کدهاي پردازشي هستند – اين بدان معنا است که قبل از ارسال فايل پردازشي در سرور انجام شود و نتيجه ي پردازش به عنوان محتويات فايل به کاربر ارسال شود .

وقتي که شما يک فايل HTM را دانلو مي نماييد ممکن است شامل عکس – صدا و ... باشد. در اينصورت اين نرم افزار مرور گر وب شما است ( مانند FireFox و يا Netscape و يا IE-Ms ( که به ترتيب آنها را مي خواند و از ميزبان وب دانلود مي نمايد .

براي مثال به تکه کد ذيل توجه فرماييد :

<title> MHDsoft test page </title> <center> <img src=welcome.jpg ></Center> <Center> Welcome to MHDsoft International </Center> <Center> <A href=contact.htm >Contact us </a></center>

ما تکه کد بالا را در فايلي با نام htm.test قرار مي دهيم و به همراه يک فايل تصويري که شکل ذيل در آن است و نام آن Welcome.jpg

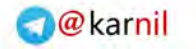

دهيم :

محتوي فايل Welcome.jpg :

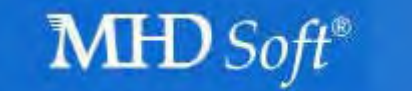

سپس از طريق نرم افزار مرور گري مانند FireFox آدرس http://Www.MHDsoft.Com/test.htm را وارد مي نماييم و صفحه ي ذيل را مشاهده مي نماييم :

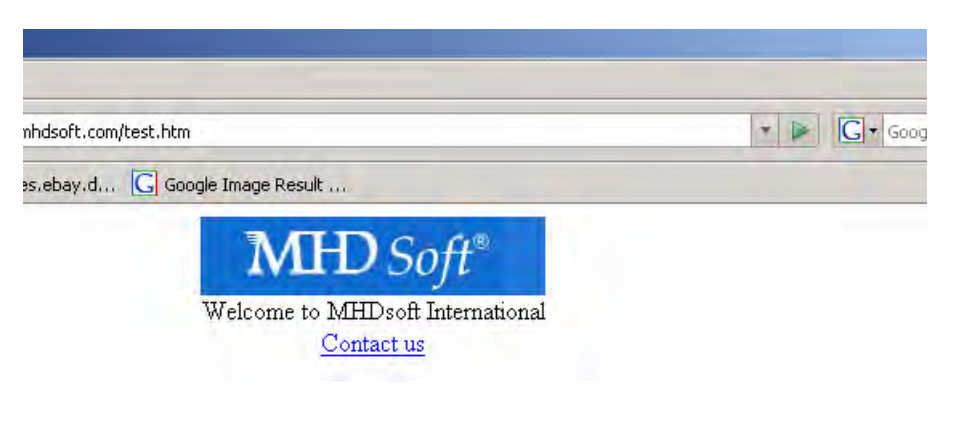

در بالاي صفحه ي مرور گر ( سمت چپ در منوي آي رنگ ) آنچه را بين دو تگ <title <و <title/ <قرار داده ايم – قرار گرفته است . در بالاي صفحه تصوير فايل Jpg.Welcome . در اينجا مرور گر FireFox وقتي به تگ src img <برخورد کرده است متوجه شده است که در اين قسمت بايد يک تصوير قرار دهد. نام تصوير Welcome.Jpg است – پس به /<u>Http://www.mhdsoft.com ار</u>سال کرده است که من فايل Jpg.Welcome را مي خواهم. در پايين صفحه يک ارتباط يا لينک ( Link ) وجود دارد که در متن HTM ما آمده است هر کس بر روي اين لينک

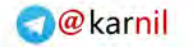

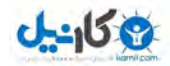

نمايد ).

در کنار اين موضوع وقتي که صاحب وب سايت MHDsoft و يا -Parsian invest بخواهند فايلهاي طراحي وب سايت خود را درون پوشه هاي خود قرار دهند معمولا" با استفاده از نرم افزار FTP مانند FTP Cute و يا FTP Leap استفاده مي نمايند. در اينصورت پس از وارد نمودن Username و Password خود به ROOT پوشه ي خود که در مثال MHDsoft همان : \com.MHDsoft\:C است دسترسي دارند. در اين پوشه ممکن است پوشه هاي ديگري نيز وجود داشته باشند مانند : WWW و ... که صاحب وب سايت مي داند اين پوشه از طريق <u>www.mhdsoft.com</u> قابل دسترسي است و يا Download که مي داند از طريق com.mhdsoft.Download قابل دسترسي است. و يا ممکن است پوشه هايي ديگر داشته باشد که در صورت تعريف نشدن آن در Subdomain مانند www و Download مي تواند به صورت پس آدرس به آن دسترسي بر قرار کند. براي مثال – اگر بخواهد به www بدون subdomain دسترسي داشته باشد مي تواند از آدرس ذيل استفاده نمايد : <u>Http://mhdsoft.com/www</u> به شرط آنکه اپراتور ميزبان وب پوشه ي \Com.MHDsoft\:C را به عنوان پوشه ي اصلي قرار داده باشد .

بر همين اساس صاحب MHDsoft ممکن است فايلهاي تصويري خود را در يک پوشه قرار دهد که آن پوشه ارتباطي با Subdomain نداشته باشد و يا داشته باشد .

به طور کلي اساس تمامي نرم افزارهاي ميزبان وب به اين صورت است که گذشت که مجموعه ي اينها را وب هاستينگ مي نامند .

**O**karnil

 $0 - 150$ 

به طور کلي با تجاري شدن وب رقابت بر سر ارايه ي بهترين نرم افزار وب و اضافه نمودن امکانات ويژه بدان شدت گرفته است . در نمودار ذيل نام نرم افزارهاي ميزبان وب مطرح دنيا به انضمام MHD SERVER WEB که برنامه نويسي آن توسط اينجانب ارايه شده است و توسط شرکت سرمايه گذاري پارسيان خريداري و در حال حاضر استفاده مي شود آورده شده است.

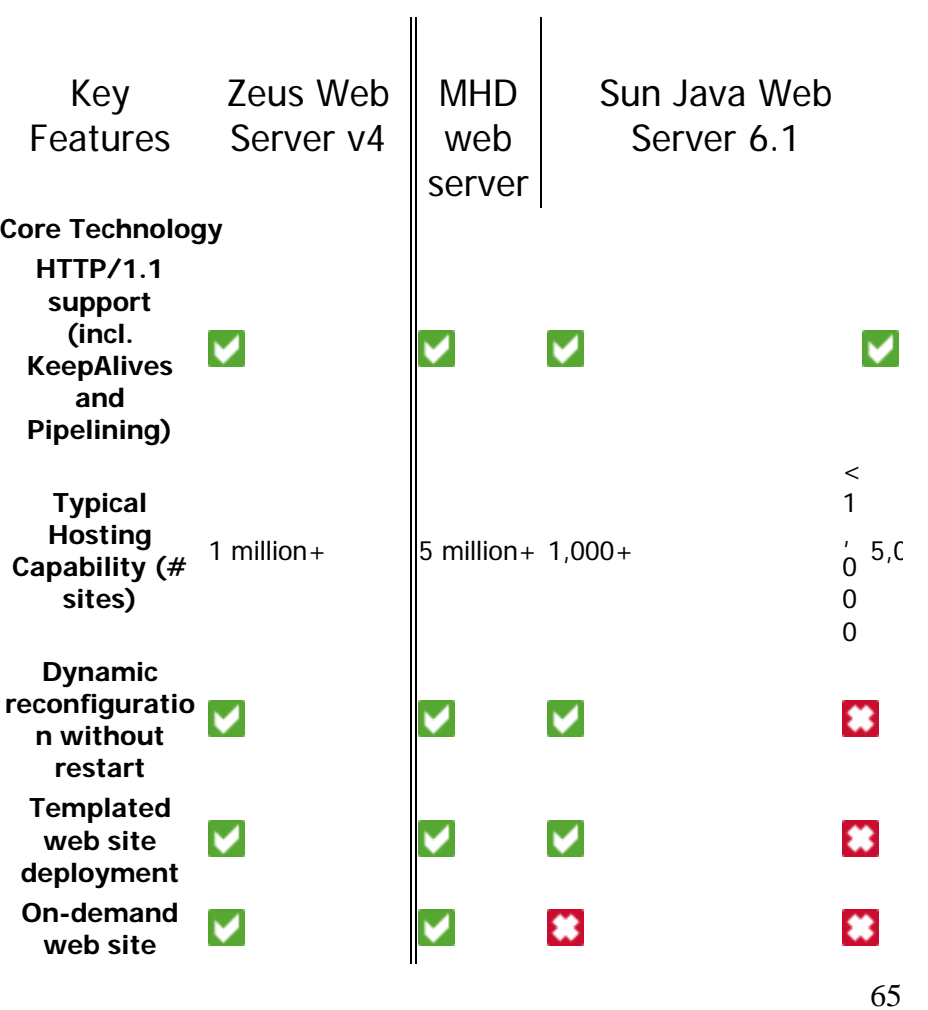

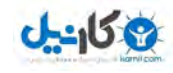

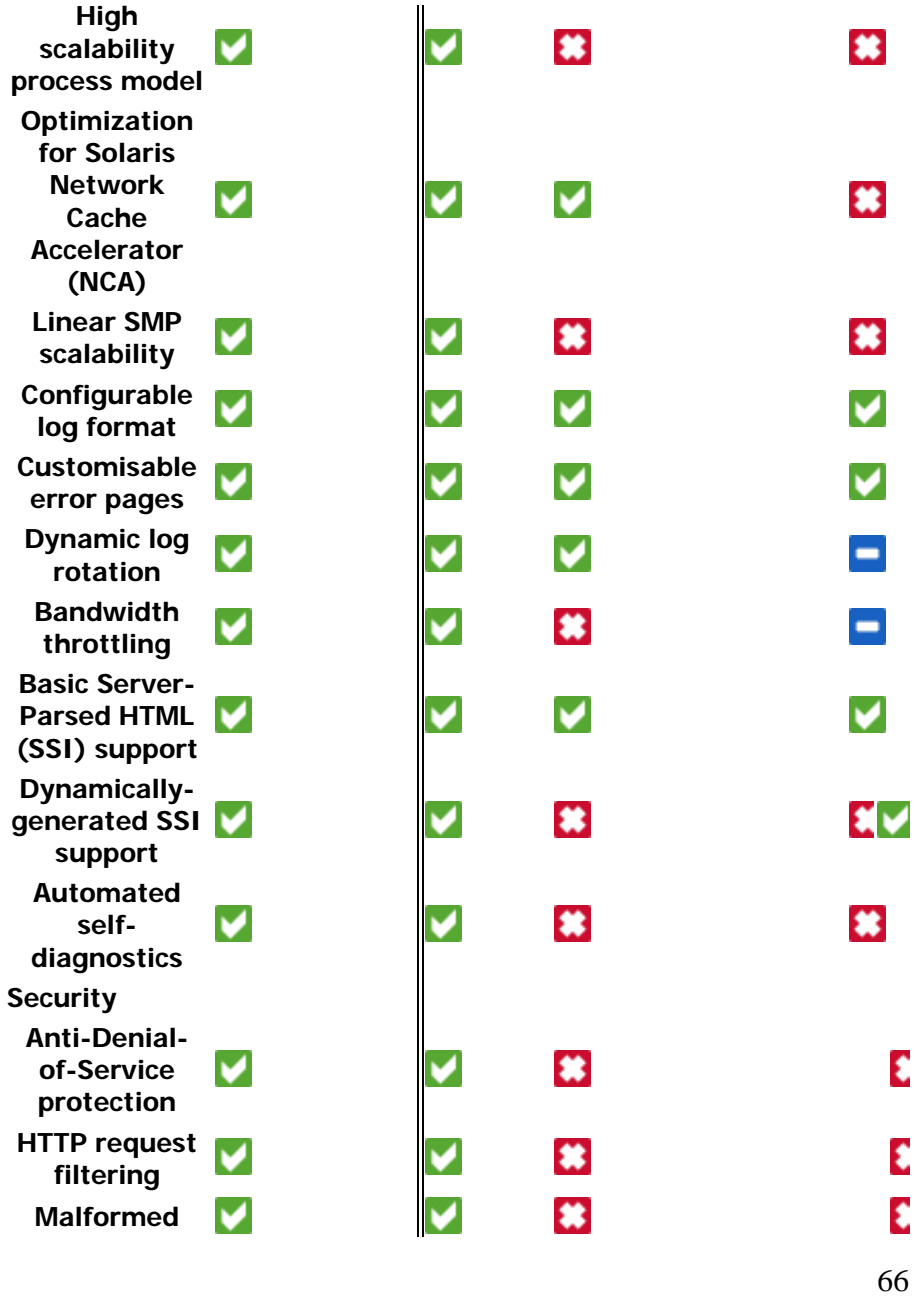

**O**karnil

ی کانیل

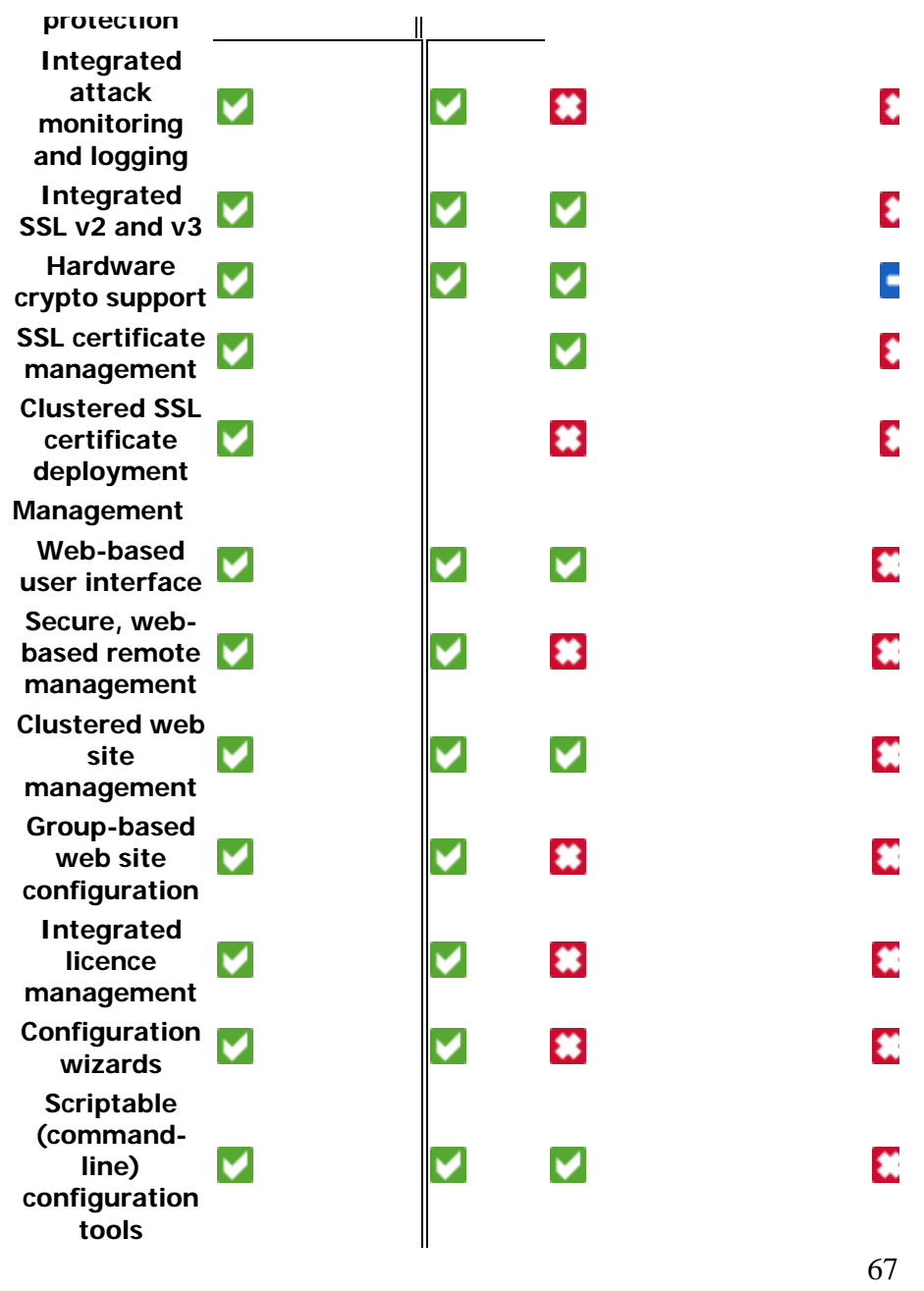

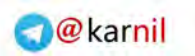

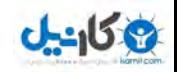

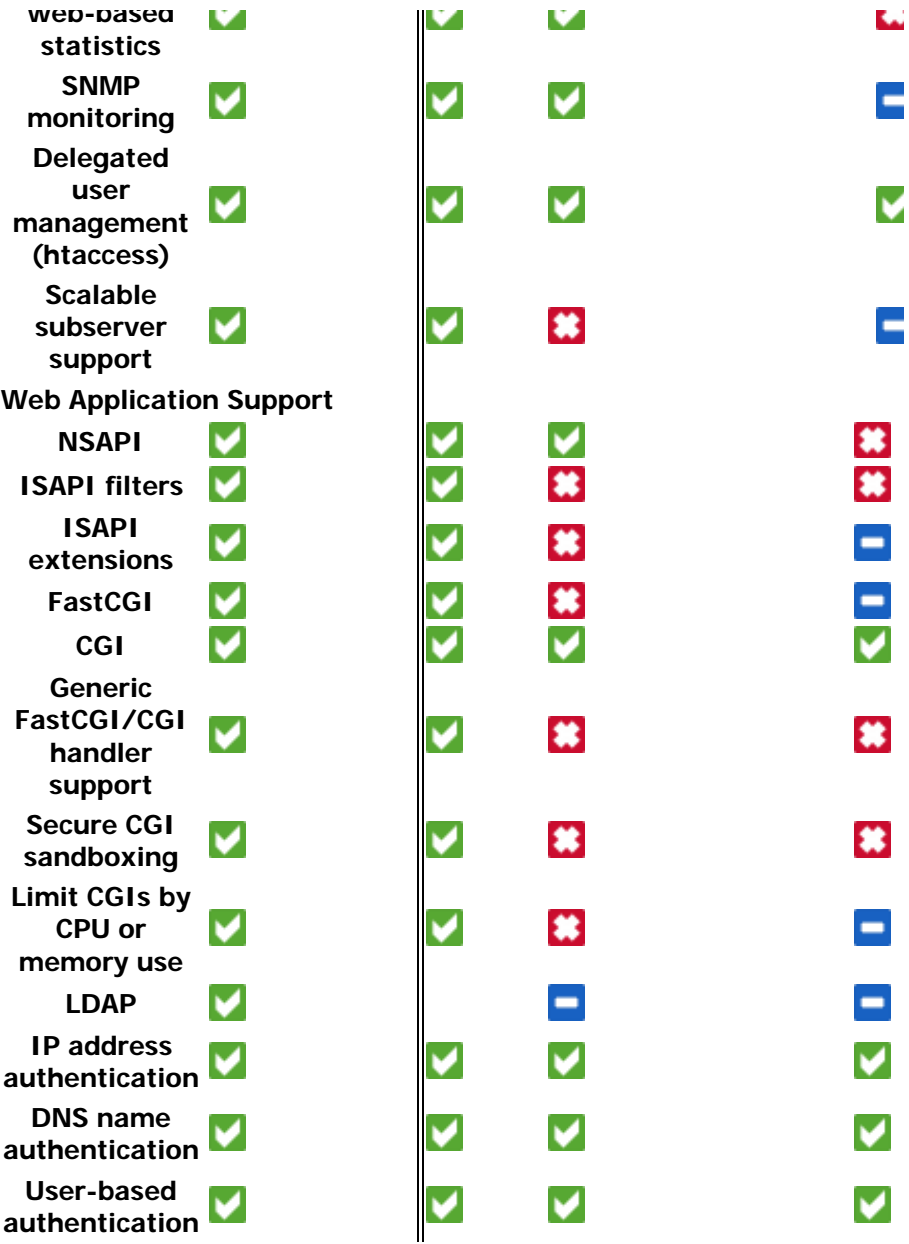

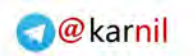

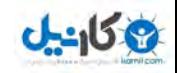

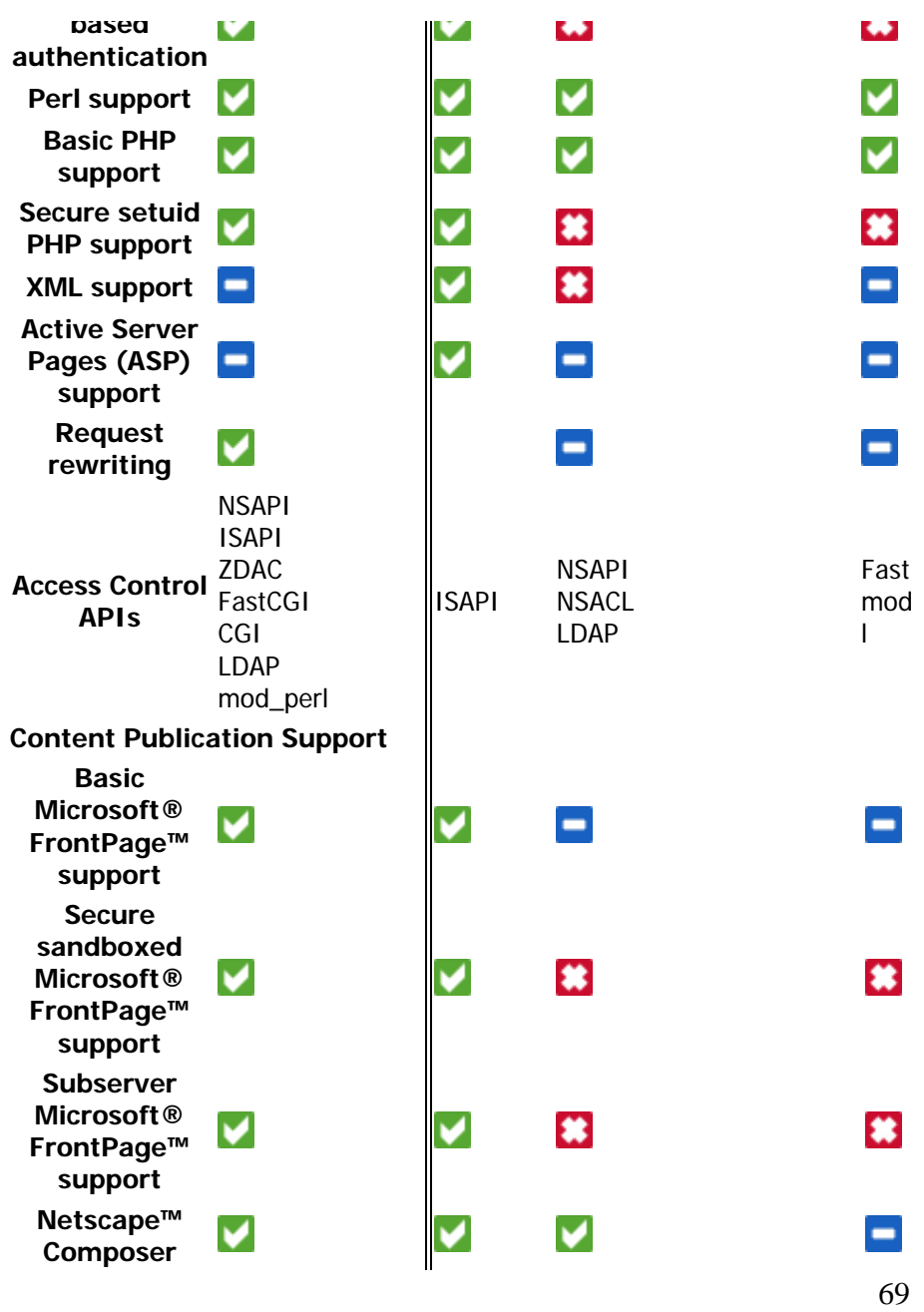

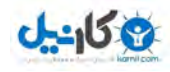

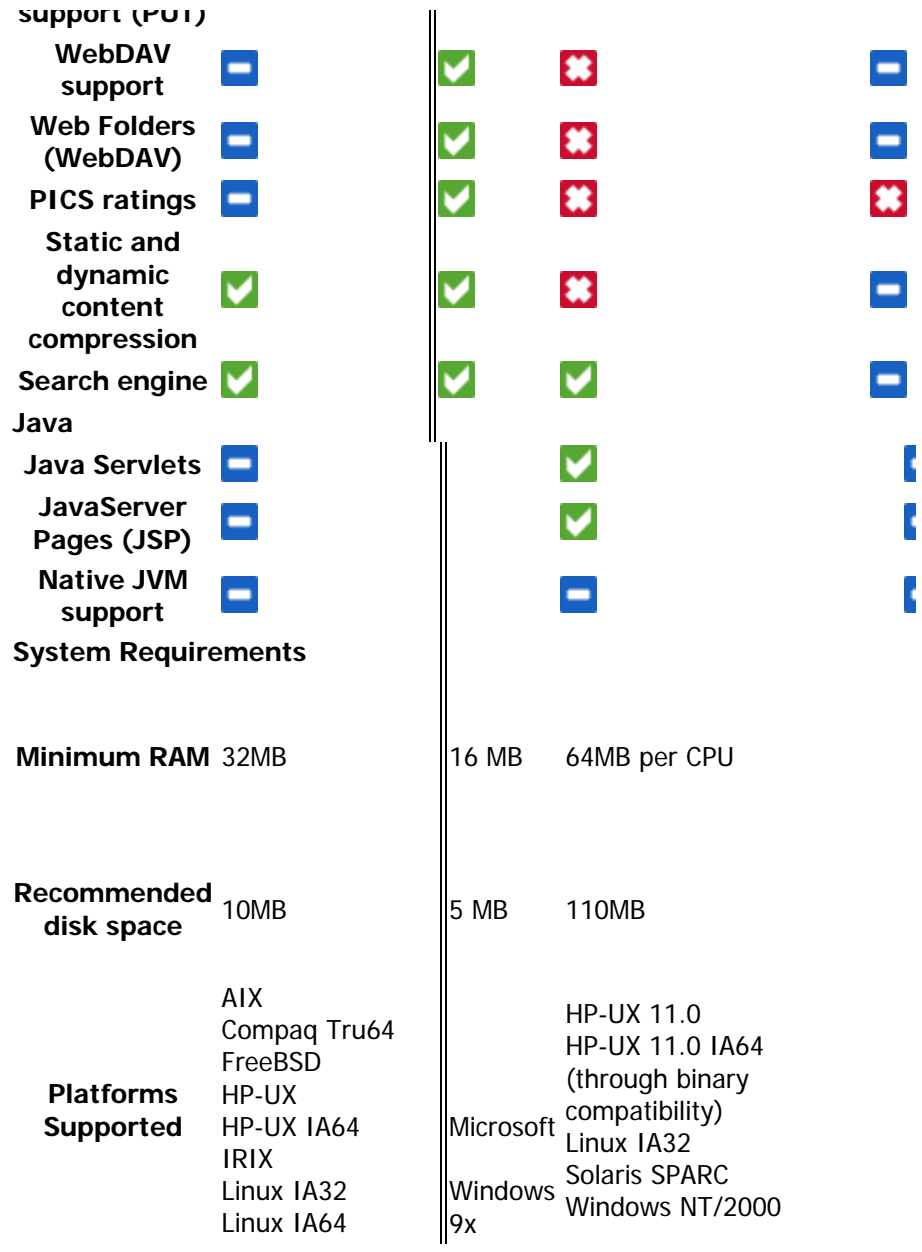
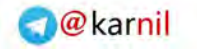

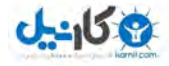

Linux Alpha Linux PPC MacOSX Solaris x86\_64 Solaris SPARC Solaris IA32

پس از بررسي اين جدول شما مي توانيد بهترين نرم افزار ميزبان وب را جهت انجام پروژه ي خود انتخاب نماييد و يا بر اساس اين جدول بتوانيد امکانات نرم افزاري که در دست طراحي داريد را مشخص نماييد ( به عبارتي بهترين امکانات را در نرم افزار ميزبان وب خود قرار دهيد .

## **ی کاریل**

### **است**

همانطور که در بخشهاي قبلي توضيح داده شد سخت افزار ميزبان وب شامل يک کامپيوتر است که به يک خط يا چند خط اينترنت متصل شده است .

بنا بر کاربرد ميزباني وب شما سخت افزار آنهم تغيير مي کند. براي مثال اگر شما بخواهيد اين سخت افزار را در اختيار مشتريان خود قرار دهيد و به آنها فضا اجاره دهيد بايد موارد انتظار آنها را در نظر بگيريد که معمولا" شامل موارد ذيل است :

- قابل مشاهده بودن وب سايت در تمامي ساعات شبانه روز در طول مدت اجاره
	- امکانات پست الکترونيک
	- امکان تعريف Subdomain
	- امکان دسترسي به FTP
		- پشتيباني از وب سايت

براي اين منظور – شما بايد حد اقل 2 خط اينترنت قابل اطمينان ( يعني مطمئن باشيد که اين خط قطع نمي شود ) و يک باطري پشتيبان برق حد اقل 4 ساعته ( در صورت قطعي برق شهر – ميزبان شما خاموش نشود ) و يک سيستم با پردازنده ي خوب و ايده آل داشته باشيد که در مدت روشن بودن ميزبان با مشکل مواجه نشود .

برخي از شرکتهاي معتبر دنيا از آنجا که سرمايه گذاري عمده اي در زمينه ي WEB SERVER و WEB HOSTING نموده اند – از ميزبانهاي پيشرفته اي استفاده مي کنند که معمولا" چند پردازنده اي هستند که اين امر به آنها اين امکان را مي دهد که علاوه بر دارا بودن سرعت زياد در ارتباط – در صورتيکه هر يک از پردازنده ها با مشکل مواجه شود ديگري بلافاصله جايگزين شود .

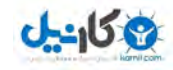

باطري ها و ژنراتورهاي توليد برق استفاده مي کنند که اين امر به مشتريان اين اطمينان را مي دهد که ميزبان آنها صد در صد روشن است. برخي از شرکتها ميزبانهاي خود را در ساختمانهاي مخصوصي که داراي condition Air هاي بسيار خنک و سازه اي ضد زلزله و ضد حملات موشکلي است قرار مي دهند ( IDC ( . ) که در رابطه با اين موضوع در بخش IDC توضيح کامل داده خواهد شد ).

بنا بر اين بر اساس نياز مشتري و نياز خود شما است که مي توانيد ميزبان وب خود را انتخاب نماييد. در اين رابطه نبايد چشم و همچشمي کرد. به ياد دارم اولين ميزبان وبي که خودم شخضا" راه اندازي نمودم يک دستگاه کامپيوتر پنتيوم 120 مگاهرتزي با 16 مگابايت رم بود. که به راحتي توانست 5 وب سايت را ميزباني نمايد .

اما در حال حاضر شرکت سرمايه گذاري پارسيان يک ميزبان وب پنيوم 3 گيگاهرتزي با 500 گيگابايت فضاي ديگر و يک گيگابايت رم براي ميزباني 3 وب سايت داير کرده است و نوعي آينده نگري منطقي را در اين رابطه در نظر گرفته اند .

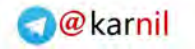

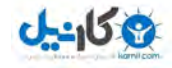

RFC ها به طور کلي منابع و مراجعي هستند که برنامه نويسان مي توانند جهت ايجاد برنامه هاي کاربردي به آنها رجوع نمايند. براي مثال در يک RFC مربوط به ميزبان وب مطالبي در مورد استاندارد ارتباطي و Header ها ( که در بخشهاي بعدي به آنها اشاره مي شود ) اشاره شده است .

RFC ها شامل استانداردهاي مورد نياز يک برنامه هستند که از طريق آنها بتوانند با ديگر برنامه هاي موجود ارتباط بر قرار کنند. به طور کلي شرکتهاي برنامه سازي براي اينکه بتوانند برنامه هاي استانداردي داشته باشند بايد از RFC ها که استانداردهايي عمومي هستند پيروي کنند .

در مراجع وب ( وبسايتهاي موجود در وب ) RFC مربوط به وب با نام HTTP و يا Protocol Transfer Text Hyper معرفي شده است.

روايتهاي مختلف اين RFC که از سال 1990 منشتر شده است شامل Http/0.5 و Http/1.1 و Http/1.1 مي باشد.

شما مي توانيد به سادگي با جستجوي RFC HTTP در موتورهاي جستجويي مانند Google و يا !Yahoo به اين سري از RFC ها دسترسي داشته باشيد .

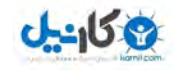

در رابطه با ويژگيهاي الگوريتم يک نرم افزار وب هاستينگ و يا به طور کلي نرم افزار ميزباني وب – بايد ابتدا انتظارات خود را در رابطه با اين نرم افزار در نظر بگيريد و سپس استانداردهاي وب را که معمولا" در RFC ها در نظر گرفته شده اند و سپس محدوديتهاي خود را .

مورد آخر که در مورد محدوديتهاي موجود مي باشد مي تواند نقطه ي کليدي در طراحي الگوريتم نرم افزار ميزباني وب شما باشد .

اين بدان معني است که انتظارات شما از نرم افزار ميزبان وب بايد با در نظر گرفتن محدوديتهاي موجود صورت پذيرد. نمونه اي از اين محدوديتها به شرح ذيل مي باشند :

- پهناي باند شبکه ي شما
- تعداد بازديد کنندگان همزمان وب سايت شما
	- شرايط On بودن ميبزبان ( Server(

بر اساس اين محدوديتها مي توان انتظارات ذيل را در نظر گرفت :

- حد اکثر 2 بازديد کننده ي همزمان
- ميزبان به صورت کاملا ON "در کليه ي ساعات شبانه روز در مدت 1 سال
- حد اکثر حجم دانلود اطلاعات برابر با 100 کيلوبايت براي هر بازديدکننده

در اينصورت شرايط ذيل مي تواند براي نرم افزار ميزبان وب شما پيش آيد :

• در نهايت دو کاربر بتوانند همزمان از وب سايت بازديد به عمل آورند – اين بدان معني است که اگر دو کاربر مشغول دانلود اطلاعات وب سايت شما باشند – يعني همزمان به وب سايت

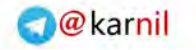

بازديد به عمل آورد .

**19 كانطى** 

• هر کاربر مي تواند در نهايت 100 کيلوبايت اطلاعات را در هر بار درخواست دانلود نمايد و در صورتيکه سعي کند اطلاعات بيشتري را دانلود نمايد – فايل مورد تقاضاي وي ناقص دانلود مي شود

با توجه به مواردي که شرح آن گذشت اينطور به نظر مي رسد که شما در تهيه ي يک الگوريتم مناسب بايد در دو سطح الگوريتم را تبديل به يک سطح الگوريتم نماييد. دقيقا" به مانند آنچه در مورد مسايل پروتکل بيان شد. اگر به ياد داشته باشيد ما در بخش مربوط به پروتکل يک سطح پروتکل سريع و ساده را مطرح نموديم و سپس اين مسئله مطرح شد که ديگر پروتکلها نيز بر اساس آن پروتکل ساده و سريع طراحي مي شوند .

اين مسئله دقيقا" در مورد الگوريتم وب هاستينگ و يا ميزباني وب نيز صدق مي کند. زيرا اگر از يک سطح به اين الگوريتم نگاهي بياندازيم درواقع ما در صدد تهيه ي يک الگوريتم براي پروتکل وب هستيم و از سطح و منظر ديگر محدوديتها و نيازهاي ما بايد بر روي يک پروتکل وب ساده پايه ريزي شوند .

براي اينکه بتوانيم يک الگوريتم پايه اي مناسب براي ميزباني وب طراحي نماييم بايد اول با اصول کارکرد پروتکل HTTP در وب آشنا شويم. در بخشهاي قبلي اشاراتي به نحوه ي کارکرد اين پروتکل شد اما در اين بخش ناگزير بايد به صورت کامل بخشهاي مهم و اساسي و کليدي ارتباطات بين ميزبان وب و نرم افزارهاي مرور گر بيان شود .

اين استانداردها بر اساس RFC مربوط به HTTP/1.1 مي باشد.

به طور کلي پس از برقراري اتصال شما با شبکه اي مانند اينترنت کامپيوتر شما از شبکه ي ميزبان يک شناسه دريافت مي کند که اين شناسه ممکن است ثابت باشد و يا متغير.

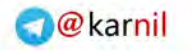

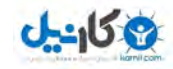

بتوانيد از خدمات وب در آن استفاده نماييد. به اين منظور شما ناگزير به استفاده از نرم افزارهايي با عنوان مرور گر وب مانند IE-MS و يا -M FireFox . هستيد

تاريخچه ي اين نوع از نرم افزارها به سالهاي 1993 و 1995 بر مي گردد که نرم افزاري به نام MOSAIC ابداع شده بود که بعدها توسط تيم Netscape گسترش يافت .

هنگاميکه شما در مرور گر اينترنت خود آدرس يک وب سايت را وارد مي نماييد – همانطور که در بخش DNS گذشت آدرس IP مربوط به آن پايگاه وب و يا وب سايت به مرور گر اينترنت شما از جانب ميزبان شبکه ي شما اطلاع داده مي شود ( نحوه ي اين نوع از ارتباطات در بخش برنامه نويسي پريز شرح داده خواهد شد )

سپس اين نرم افزار مرور گر وب شما است که از طريق پروتکل وب مي بايستي درخواست خود را به آن آدرس IP ارسال نمايد و اين شروع يک ارتباط محاوره اي در پروتکلها است .

در اين هنگام مرورگر وب بايد اطلاعاتي به شرح ذيل را به آن آدرس آي پي ارسال نمايد :

- متد ارسال اطلاعات ( GET و يا POST(
- روايت پروتکل وب که پشتيباني مي شود
	- نام نرم افزار مرورگر وب
- سايتي که درخواست دسترسي به آنرا دارد
- قالبهايي که مورد پذيرش هستند در مورد فايلهايي که اين مرور گر مي تواند دريافت و بازگشايي نمايد
	- نوع ارتباط

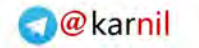

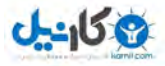

GET / HTTP/1.1 User-Agent: Mozilla/4.0 (compatible; MSIE 5.0; Windows NT 4.0) Opera 5.01 [en] Host: www.roshd.ir Accept: text/html, image/png, image/jpeg, image/gif, image/xxbitmap, \*/\* Accept-Language: en Accept-Encoding: deflate, gzip, x-gzip, identity, \*;q=0 Connection: Keep-Alive

در سطر اول مشخص شده است که مرورگر وب از روش ارتباطي GET مي خواهد استفاده نمايد ( در بخشهاي قبلي توضيح داده شده است که ما دو روش عمده ي ارسال اطلاعات به نامهاي GET و POST داريم ). پس از مشخص شده است که از استانداردهاي موجود در /1.1 HTTP که در RFC نيز آمده است پيروي مي شود .

در سطر بعدي مشخص شده است که نرم افزار مرور گر وبي که اين درخواست را ارسال نموده است سازگار با استانداردهاي /4Mozilla مي باشد و سيستم عاملي که اين نرم افزار هم اکنون بر روي آن اجرا شده است .4NT Windows است و نام نرم افزار 5.01 Opera وايت en و يا انگليسي مي باشد و همانند 5 MSIE و يا Microsoft 5 Explorer Internet مي باشد و ميزبان وب مي تواند Opera را مانند 5IE-MS در نظر بگيرد .

معمولا" نرم افزار 4 Explorer Internet Microsoft به بالا در اين سطر اطلاعاتي نظير وضوح صفحه ي نمايشگر کاربر را نيز ارسال مي نمايند.

 $J - 15$ 

آن را مرور گر وب شما دارد مشخص شده است .

همانطور که در بخش DNS بدان اشاره شد – بر روي يک آدرس آي پي ممکن است بيش از يک وب سايت حضور داشته باشد بنا بر اين طبق استانداردهاي /1.1 HTTP بايد نام ميزبان در اين بخش معرفي شود. در اينجا ميزبان <u>Www.Roshd.Ir</u> معرفي شده است.

در قسمت Accept قالبهاي مورد پذيرش مرورگر وب معرفي شده اند. براي مثال منظور از png/image ,html/text آن است که اطلاعات فايل HTML را تنها به عنوان TEXT و يا متني دريافت مي کند و اطلاعاتي فايل PNG را به عنوان تصوير در يک صفحه ي وب قوبل و دريافت مي کند .

اين بدان معني است که اگر کاربر درخواست فايل png.test را داشته باشد مرورگر منتظر دريافت متن مربوط به يک فايل تصويري است

در قسمت بعد زبان مورد پذيرش مرور گر وب شما توصيف شده است که براي مرورگرهايي که بر روي سيستم عاملهاي فارسي نصب شده اند معمولا" به صورت ذيل است :

Accept-Language: fa

ويا

Accept-Language: en/fa

و در نهايت نوع ارتباط "Connection "مشخص شده است که در بخش برنامه نويسي پريز توضيح داده خواهد شد .

پس از ارسال اين Header و يا متن از طريق مرورگر شما به آن آدرس IP بايد اطلاعات ارسالي شما توسط نرم افزار ميزبان وب تفکيک

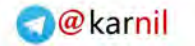

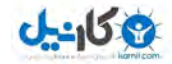

GET و اطلاعات مربوط به Host مي باشند.

براي روش شدن اين مهم توجه شما را به اين مثال جلب مي نمايم. اگر شما در مرور گر وب خود وارد نماييد : <u>Www.MHDsoft.Com</u> اطلاعات Header ارسالي به شکل ذيل خواهد بود :

GET / HTTP/1.1 User-Agent: Mozilla/4.0 (compatible; MSIE 5.0; Windows NT 4.0) Opera 5.01 [en] Host: Www.MHDsoft.Com Accept: text/html, image/png, image/jpeg, image/gif, image/x-xbitmap, \*/\* Accept-Language: en Accept-Encoding: deflate, gzip, x-gzip, identity,  $*$ ;q=0 Connection: Keep-Alive

و اگر در مرور گر وب خود وارد نماييد : Www.MHDsoft.Com/test.htm در اينصورت Header ارسالي به شکل ذيل خواهد بود :

GET /test.htm HTTP/1.1

User-Agent: Mozilla/4.0 (compatible; MSIE 5.0; Windows NT [4.0) Opera 5.01 [en Host: Www.MHDsoft.Com Accept: text/html, image/png, image/jpeg, image/gif, image/x- \*/\* ,xbitmap Accept-Language: en Accept-Encoding: deflate, gzip, x-gzip, identity, \*;q=0 Connection: Keep-Alive

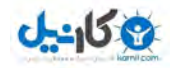

<u>Www.MHDsoft.Com و</u> اين توصيف عينا" در هدر دوم تکرار شده است.

اما آنچه در اين ميان متفاوت است عبارت پس از /GET است. در هدر اول بين /GET و /1.1HTTP يک فضاي يک کاراکتري موجود است و در هدر دوم بجاي آن فضا نام فايل test.htm آورده شده است.

بنا بر اين ميزبان وب پس از دريافت هدر اول بايد متوجه شود که درخواست اول شامل دسترسي به پوشه ي MHDsoft است و دانلود نمودن فهرست پوشه و يا فايل مرجع ( که در بخش وب توضيح داده شد ).

اما با دريافت هدر دوم ميزبان وب بايد متوجه شود که درخواست دوم شامل دسترسي به پوشه ي MHDsoft است و دانلود نمودن فايلي . test.htm بانام

يکي از علتهايي که در موتورهاي جستجو مانند Google از روش GET جهت جستجوي اطلاعات استفاده مي شود همين سادگي سيستم GET و سرعت بالا در درک آن است .

براي مثال اگر کاربري بخواهد در سايت Google به دنبال کلمه ي Hello در بيش از 10 ميليون وب سايت بگردد کافي است وارد نمايد hello=search/Com.Google در اينصورت ميزبان گوگل هدر ذيل را دريافت خواهد کرد :

GET /Search=hello HTTP/1.1 User-Agent: Mozilla/4.0 (compatible; MSIE 5.0; Windows NT 4.0) Opera 5.01 [en] Host: www.google.com Accept: text/html, image/png, image/jpeg, image/gif, image/xxbitmap, \*/\* Accept-Language: en

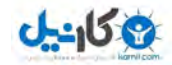

دسترسي به شاخه ي Google و سپس فايل Search است.

در اينطور مواقع از آنجا که نرم افزار ميزباني وب به صورت انحصاري نوشته شده است نرم افزار ميزبان مي داند که بايد مقدار متغير Search را در خودش برابر Hello قرار دهد و عمليات جستجو را انجام دهد و از آنجا که تنها يک وب سايت بر روي اين ميزبان قرار داد معمولا" به مقدار Host در هدر توجه نمي شود .

برخي از وب سايتها با استفاده از همين اطلاعات قيد شده در هدر مي توانند به راحتي آمارگيري نمايند. براي مثال مي توانند متوجه شوند که چند درصد از بازديد کنندگان وب سايتشان از سيستم عامل xp windows Microsoft استفاده مي نمايند و يا چند درصد از بازديد کنندگان وب سايتشان از نرم افزار مرورگر FireFox استفاده مي نمايند.

فکر مي کنم در حال حاضر شما نيز تا حدودي با الگوريتم مناسب جهت يک ميزبان وب آشنا شده ايد. در اين الگوريتم شما بايد شبه گاهمهاي ذيل را طري نماييد :

- .1 منتظر برقراري ارتباط بمان
- .2 آيا ارتباطي بر قرار شده است ؟ اگر خير به گام 1 برو
	- .3 منتظر دريافت هدر بمان
	- .4 آيا هدر دريافت شده است ؟ اگر خير به 3 برو
		- .5 مقدار GET را از هدر بخوان
		- .6 مقدار HOST را از هد بخوان
- .7 در اطلاعات جستجو کن مقدار HOST مربوط به کدام شاخه در ديسک سخت مي شود
	- .8 آيا شاخه اي براي HOST وجود دارد ؟ اگر بله به 11 برو
		- کن ارسال را" Could not find the web page" متن .9
			- .10 ارتباط را قطع کن 1 به گام برو
			- .11 آيا GET داراي مقدار است ؟ اگر بله به گام 13 برو
				- 12. نام فايل را Index.htm قرار بده و به گام 14 برو

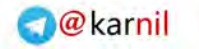

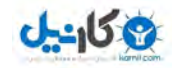

.14 فايل را باز کن و محتويات آنرا ارسال کن .15 ارتباط را قطع کن 16.به گام 1 برو

الگوريتمي که در بالا شرح داده شد يک الگوريتم بسيار ساده است که مي تواند مبناي الگوريتم تمامي ميزبانهاي وب قرار گيرد. اگر خوب به اين الگوريتم دقت نماييد متوجه مي شويد که شباهتهاي زيادي با الگوريتم سريع که در بخش پروتکل شرح داده شد دارد .

دقيقا" تمامي مسايلي که در ارتباط با بسط و گسترش پروتکل بررسي کرديم در مورد اين الگوريتم ميزبان وب ساده نيز صدق مي کند .

تنها تفاوتي که ميان اين ميزبان وب و پروتکل سريع وجود دارد اين است که ميزبان وب نيازي به ايجاد وقفه جهت حصول اطمينان در رسيدن اطلاعات به مقصد نمي باشد. اين وظيفه بر عهده ي پروتکل IP/TCP مي باشد که شرح آن در بخشهاي گذشته به اجمال گذشت.

مسايلي که شما در مورد اين الگوريتم مي توانيد با توجه به مبحث پروتکلها بررسي نماييد و بسط دهيد شامل موارد ذيل هستند :

- تنظيم سرعت ارسال اطلاعات
- جوابگويي به تعداد زيادي از کاربران به صورت همزمان
	- کد نمودن اطلاعات ارسالي

#### و ...

براي مثال در مورد جوابگويي به تعداد زيادي از کاربران به صورت همزمان مي توان به روش ايجاد Counter و يا همان انتساب ID که در بحث پروتکلها از آن استفاده نموديم – نيز در اينجا استفاده نماييم .

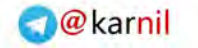

### **برنامه نويسي پريز**

در يک کلام به استفاده از پروتکلهاي مياني مانند IP/TCP در پروتکلهاي سطح بالا مانند WEB ) HTTP ( برنامه نويسي پريز يا programming Socket . مي گوييم

درواقع برنامه نويسي پريز را مي توان گونه اي از برنامه نويسي شي گرا نيز معرفي کرد ( خواننده محترم ؛ جهت ادامه ي مطالب به مفاهيم برنامه نويسي شي گرا نياز داريد – مي توانيد به منابعي مانند زبان برنامه نويسي جاوا و ... رجوع نماييد ).

در برنامه نويسي پريز شما با حالتهاي ارتباطي ذيل سر و کار داريد :

• انتظار

 $0 - 15 + 2$ 

- برقراري ارتباط
	- قطع ارتباط
- اطلاعات با موفقيت ارسال شد

که همانطور که مشاهده نموديد و در بخش پروتکل نيز بدان اشاره شد – نيازهاي اوليه ي ارتباطي يک پروتکل را فراهم مي نمايد .

يک ميزبان وب که مبحث اصلي اين کتاب را تشکيل مي دهد هميشه در حالت انتظار قرار دارد. وقتي شما برنامه نويسي پريز را انجام مي دهيد مي توانيد در دو حالت ذيل برنامه ي خود را قرار دهيد :

- انتظار
- ارتباط

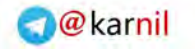

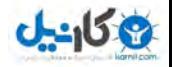

- ميزبان ( Server(
- مشتري ( Client(

در صورتيکه شما پريز خود را در حالت ميزبان قرار دهيد – برنامه ي شما به حالت انتظار مي رود تا برنامه اي ديگر که حالت مشتري دارد با آن ارتباط بر قرار نمايد .

علي رغم اينکه مبحث اين کتاب برنامه نويسي ميزبان وب است و تنها نياز ما در برنامه نويسي پريز حالت مشتري آن است – اما صلاح دانسته ام که هر دو حالت برقراري ارتباط در پريز را در اين بخش بررسي نماييم .

براي آنکه آموزش اين بخش بتواند صورت عملي تري داشته باشد به خواننده ي محترم پيشنهاد مي کند برنامه ي ذيل را از سايت MHDsoft دانلود نمايد :

Http://Www.MHDsoft.Com/IOS.Zip

پس از دانلود اين برنامه که شامل فايلهاي ذيل مي باشد :

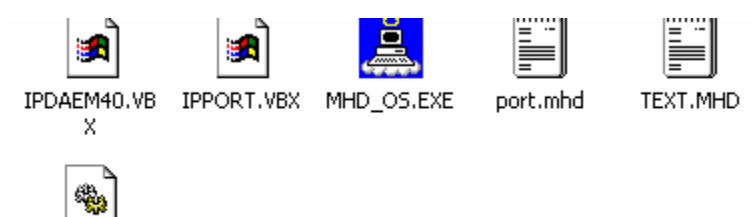

**VBRUN300....** 

فايل EXE.OS\_MHD را اجرا نماييد. اين برنامه را سالها پيش در دوران تحصيلم نوشتم تا با استفاده از آن بتوانم نيازهاي ارتباطي خود را بر روي پروتکل IP/TCP آزمايش نمايم .

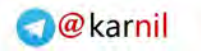

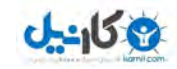

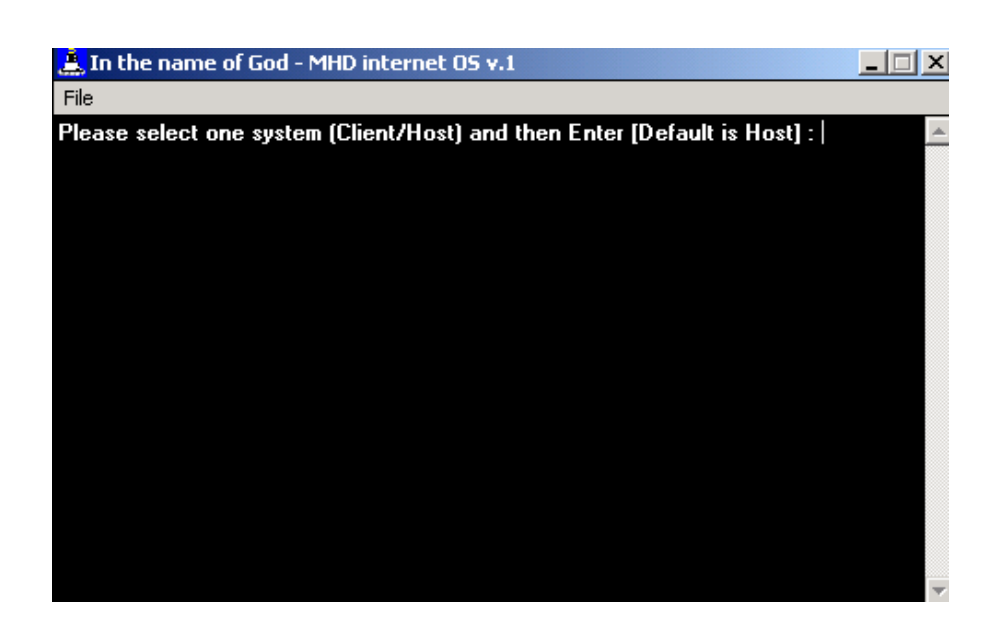

در اينجا برنامه از شما مي پرسد که مي خواهيد پريز خود را در کدام وضعيت قرار دهيد ؟ در وضعيت ميزبان ( Host ) و يا مشـتري ( Client ) براي انتخاب يکي از اين دو وضعيت کافي است نام وضعيت را تايپ نماييد.

در اينصورت اگر شما تايپ نماييد HOST وضعيت پريز شما به حالت ميزبان خواهد بود و اگر تايپ نماييد Client وضعيت ميزبان شما به حالت مشتري خواهد بود و اگر در اي« مرحله تنها Enter را بفشاريد وضعيت ميزبان شما به صورت پيش فرض به حالت HOST . مي رود

در اين مرحله شما تايپ نماييد CLIENT تا به وضعيت مشتري وارد شويم .

در اين هنگام – اين پنجره را Minimize نماييد و سپس فايل EXE.OS\_MHD را مجددا" اجرا نماييد. پس از اجراي مجدد آن شما پنجره اي مشابه پنجره ي اول مشاهده خواهيد کرد. در اين مرحله

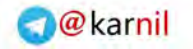

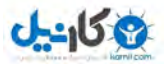

شود .

آنچه اتفاق افتاده است – شبيه سازي دو کامپيوتر بر روي شبکه در داخل کامپيوتر شما مي باشد که يکي مشتري است و ديگري ميزبان.

حال بر روي پنجره ي اول که حالت Client بر روي آن مشخص است وارد نماييد Info و سپس کليد Enter را بفشاريد :

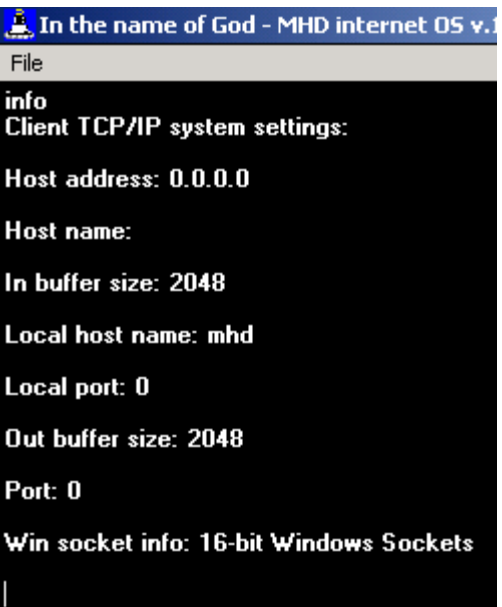

يک کامپيوتر مشتري جهت اتصال به يک کامپيوتر ميزبان بايد اطلاعات بالا را به درستي داشته باشد. منظور از address Host همان آدرس IP ميزبان است و منظور از name Host همان نام ميزبان است که اگر در DNS ثبت شده باشد به آدرس IP تبديل مي شود ( در بخش DNS توضيح داده شده است ).

87 منظور از size buffer in مقدار حجم اطلاعات ورودي به بايت در هر بار دريافت است و منظور از name host Local نام کامپيوتر شما (

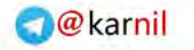

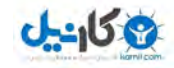

پيش فرض بر روي کامپيوتر مشتري است و منظور از size buffer Out مقدار حجم اطلاعات ارسالي به بايت در هر بار ارسال است و منظور از Port کانال ارتباطي است که مي توانيد با آن به ميزبان متصل شويد .

در واقع اساس برنامه نويسي پريز آن است که بتواند ارتباطهاي متفاوتي را بر روي کانالهاي متفاوت ايجاد نمايد. در واقع منظور از کانال ارتباطي چيزي جز اين نمي باشد که اگر شما – شماره ي Port را برابر 1 قرار دهيد و به کامپيوتر ي در حالت ميزبان با شماره ي آي پي 127.0.0.1 ارسال نماييد کلمه ي Hello – را در اينصورت IP/TCP موجود بر روي آن کامپيوتر اطلاعات را به برنامه اي انتقال مي دهد که بر روي پورت شماره ي 1 در حالت انتظار باشد. اگر برنامه اي در حالت انتظار بر روي پورت 2 باشد در اينصورت کلمه ي Hello را دريافت نخواهد کرد .

نکته ي مهم در زمينه ي برنامه نويسي پريز در حالت ميزبان آن است که حداکثر يک برنامه مي تواند در حالت انتظار بر روي يک پورت باشد. براي مثال در زمينه ي ميزباني وب – که پورت استاندارد آن 80 معرفي شده است حد اکثر يک برنامه ميزبان بر روي يک کامپيوتر ميزبان مي تواند بر روي پورت 80 در حالت انتظار باشد .

اما نقطه ي به عکس آن اين است که در حالت مشتري بيش از يک برنامه مي تواند اقدام به برقراري تماس با ميزبان نمايد .

در برنامه ي IOS که آنرا دانلود و اجرا نموده ايد ( در يکي از دو پنجره ي Host و يا Client ) وارد نماييد port list و سپس Enter را بفشاريد. در اينصورت برنامه فهرست شماره ي پروتهاي استاندارد را به شما نشان خواهد داد .

در اين بخش آنها را نيز آورده ام :

### **7 ' echo**

9 ' discard

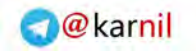

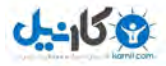

13 ' daytime 15 ' netstat 17 ' qotd 19 ' chargen 20 ' ftp-data **21 ' ftp** 23 ' telnet 25 ' smtp 37 ' time 42 ' name 43 ' whois **53 ' domain** 57 ' mtp 77 ' rje 79 ' finger **80 ' web** 87 ' link 95 ' supdup 100' mhd 101' hostname 102' iso-tsap 103' dictatunary 104' x400-snd 105' csnet-ns 109' pop 110' pop3 111' portmap 113' auth 115' sftp 117' path 119' nntp 139' nbsession

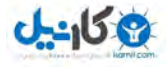

158' tcprepo 170' print-srv 175' vmnet 400' vmnet0 512' exec 513' login 514' shell 515' printer 520' efs 526' tempo 530' courier 531' conference

> براي مثال پورت شماره ي 7 ( Echo ( به اين معني است که اگر شما هر نوع اطلاعاتي به ميزباني که بر روي پورت 7 بنا شده است ارسال کنيد – طبق توافق بين المليي آن ميزبان بايد همان چيزي که شما ارسال نموديد را به شما برگرداند .

> و يا استاندارد پورت HTTP و يا WEB برابر 80 است. اين بدان معني است که کانال ارتباطي و يا پورت ميزبانهاي وب دنيا بايد به صورت استاندارد 80 باشد و نرم افزارهاي مرورگر اينترنت مانند FireFox و يا Opera و يا NetScape و يا Explorer Internet به صورت پيش فرض مي بايستي از طريق اين پورت و يا کانال ارتباط برقرار نمايند .

در نمايي ساده در مورد پورت مي توان گفت که پروتکل IP/TCP در ابتداي اطلاعات شماره ي پورت را ارسال مي نمايد (به مفاهيم مطرح شده در بخش پروتکل رجوع نماييد ).

محدوديتي در شماره ي پورت وجود ندارد. نرم افزارهاي بازبيني Spyware و يا Trojan با استفاده از يک برنامه نويسي ساده ي پريز اقدام به بررسي شماره هاي پروت مي نمايند – 1 از 1 تا ميليون. و

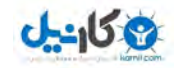

مي نمايند که مي دانند Trojan هاي معروف بر روي آنها فعاليت مي کنند .

Trojan نوعي برنامه ي مخفي است که بر روي کامپيوتر ميزبان و يا مشتري نصب مي شود ( به صورت خودکار و يا توسط پستهاي الکترونيکي آلوده ) و سپس يک شماره ي پورت را مانند 888 در حالت ميزبان قرار مي دهد و کامپيوتر آلوده را به يک ميزبان ساده تبديل مي کند و سپس کامپيوترهاي ديگر از خارج از شبکه مي توانند در حالت مشتري با اين شماره ي پورت ارتباط برقرار کرده و دستوراتي از پيش تعيين شده را براي آن ارسال نمايند .

براي مثال – اگر در برنامه ي Trojan تعريف شده باشد – هر گاه کد 123 دريافت شده – کامپيوتر را خاموش کن – در اينصورت شما مي توانيد از طريق يک برنامه مانند IOS که آنرا از Com.MHDsoft دانلود نموديد به پروت شماره ي براي مثال 78908 که تروجان بر روي آن فعال است ارتباط بر قرار نموده و کد 123 را ارسال نماييد .

در اين راستا برنامه هاي Firewall که طرفداران زيادي نيز پيدا کرده اند بر اساس اين اصل ساده که بر روي يک شماره ي پورت تنها يک برنامه مي تواند در حالت ميزباني قرار گيرد – خود هنگام ورود شما به سيستم عامل همه ي پورتها را از شماره ي 1 تا چند ميليون ميزباني مي کند و اجازه نمي دهد که برنامه ي ديگري ميزباني پورت خاصي را بدست گيرد. اما به هر حال – به دليل عدم وجود محدوديت در شماره ي پورت اين امکان وجود دارد که شماره هاي بالاتر مورد استفاده قرار گيرند .

در کنار اين موضوع شرکتهاي ISP براي تامين امنيت بيشتر کاربرانشان فقط اجازه ي تبادل اطلاعات بر روي چند پورت از پيش تعيين شده مانند 80 – براي وب 25 و 110 براي پست الکترونيک و 23 براي FTP را مي دهند .

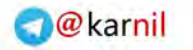

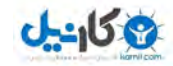

ميان اين روشها بايد کار آمد ترين آن براي ميزبانهايي مانند ميزبان وب انتخاب شوند .

در برنامه نويسي پريز جهت برقراري تماس با ميزبان در حالت مشتري بايد به ترتيب مراحل ذيل انجام شود :

- شماره ي پورت ارتباطي مشخص شود
- آدرس آي پي و يا نام ميزبان مشخص شود
	- دستور برقراري تماس داده شود

و همچنين جهت ايجاد ميزبان نيز بايد مراحل ذيل انجام شود :

- شماره ي پورت مشخص شود
	- دستور انتظار داده شود

براي آزمايش عملي اين موضوع به برنامه ي IOS برگرديد و پنجره ي HOST را Maximize نماييد و در آن وارد نماييد :

Port  $= 80$ 

Listening

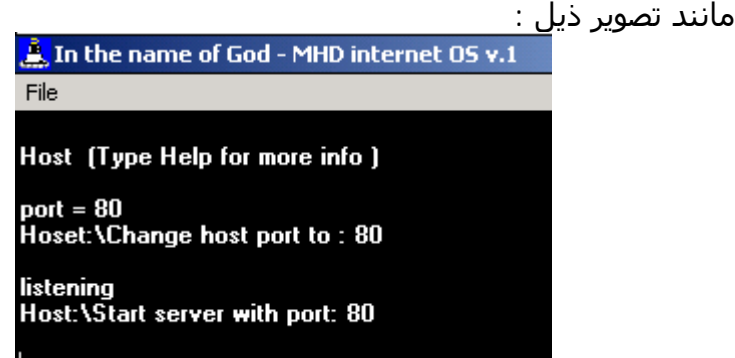

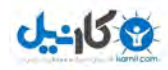

مي توانستيد بجاي پورت 80 هر شماره ي ديگري را نيز انتخاب نماييد ولي از آنجا که در ادامه مثالهايي با يک مرورگر مي خواهيم داشته باشيم بنا بر اين از پورت 80 استفاده نموديم .

حال در پنجره ي Client اطلاعات ذيل را جهت بر قراري تماس وارد نماييد :

Port  $= 80$  $lp = 127.0.0.1$ Connect

مانند تصوير ذيل :

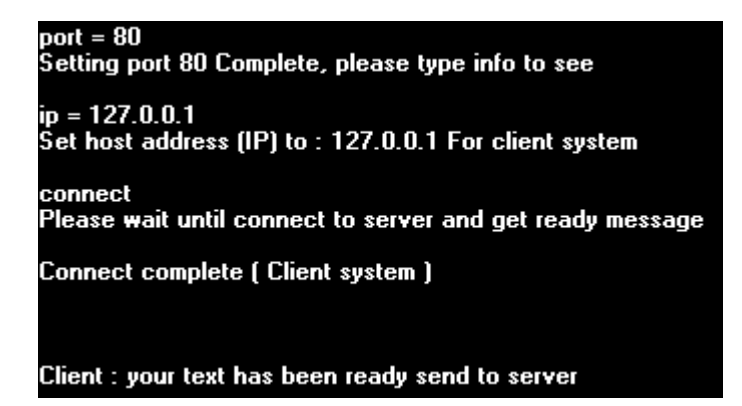

در انتهاي صفحه با مشاهده ي ...been has text your متوجه مي شويم که ارتباط بر قرار شده است. پنجره ي Host را باز نماييد – مشاهده مي کنيد که نوشته شده است :

Host: \User connected by No. 1

Host: \Ready send your message to user No.1

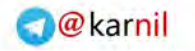

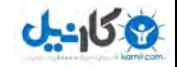

پروتکل لايه ي بالاتر IP/TCP که همين نرم افزار IOS مي باشد به آن کد 1 داده است و سپس اعلام شده است که کاربر شماره ي 1 آماده ي دريافت اطلاعات مي باشد .

حال شما در پنجره ي Client تايپ نماييد : HELLO و سپس Enter را بفشاريد. حال پنجره ي Host را باز نماييد – در آن نوشته شده است:

### Host: \User No. 1 Send : HELLO

حال شما در HOST بنويسيد WELCOME و سپس Enter را بفشاريد و پنجره ي Client را باز نماييد – مشاهده خواهيد کرد که در آن نوشته شده است :

#### Client: \WELCOME

در واقع شما يک ارتباط کامپيوتري را بر قرار نمويد. آدرس آي پي ميزبان در اينجا 127.0.0.1 بوده است که اين آدرس به صورت پيشفرض در کامپيوترهايي که به شبکه متصل نمي باشند موجود است .

شما در اين برنامه در محيط Client مي توانيد با تايپ عبارت ذيل آدرس آي پي يک ميزبان مانند Yahoo را در صورت متصل بودن کامپيوترتان به اينترنت بدست آوريد :

IP www.yahoo.com

همچنين شما مي توانيد به جاي بازکردن دو پنجره – تنها يک بار برنامه ي IOS را اجرا نماييد. براي حضور در محيط Client تنها تايپ نماييد Client و براي حضور در محيط Host تنها تايپ نماييد Host

94 حال براي انجام يک آزمايش مهيج آماده مي شويم. پنجره ي Client را با تايپ دستور Exit ببنديد و فقط پنجره ي Host . باز باشد

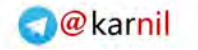

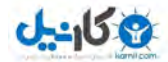

bar Address آن وارد نماييد : 127.0.0.1

مانند تصوير ذيل :

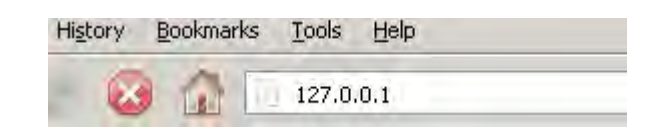

سپس به نرم افزار IOS نگاهي بياندازيد :

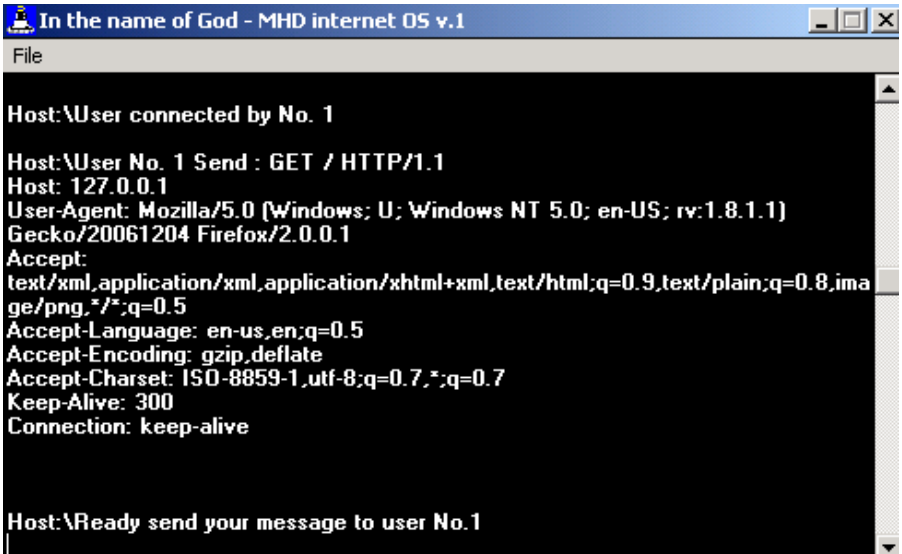

اطلاعات ارسال شده توسط FireFox همان Header است که در بخشهاي قبلي بررسي شده اند .

حال شما در برنامه ي IOS تايپ نماييد Welcome و سپس Enter را بفشاريد و سپس تايپ نماييد 1 Disconnect و سپس Enter را بفشاريد مانند تصوير صفحه ي بعد :

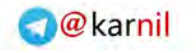

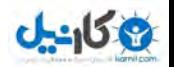

disconnect 1 Host:\Send Disconnect message to Guest, wait for ready message....

حال به مرورگر خود نگاهي بياندازيد :

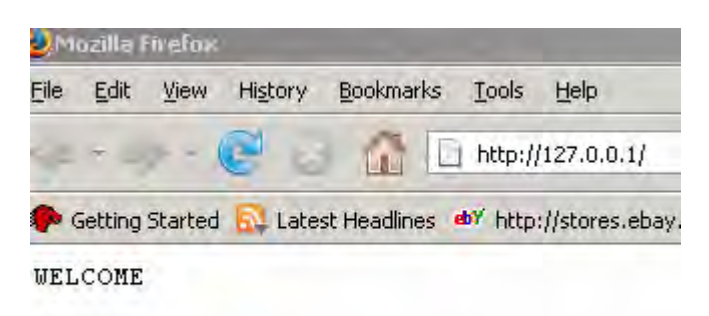

هيجان انگيز است – شما توانسته ايد کلمه ي Welcome را به مرورگر خود ارسال نماييد.

به طورا کلي سيستم مرورگر وب به اين صورت است که اطلاعات دريافتي را وقتي نشان بدهد که ميزبان ارتباط را قطع کند که اين مهم با دستور شما پس از ارسال اطلاعات به واسطه ي 1 Disconnect انجام شد که بدين معني بود که ارتباط کاربر شماره ي 1 . را قطع کن

حال در مرور گر خود تايپ نماييد : <u>Http://127.0.0.1/welcome.htm</u> و سپس Enter را بفشاريد و نگاهي به سطر اول اطلاعات ارسالي به نرم افزار IOS : نماييد

# Host:\User No. 1 Send : GET /welcome.htm HTTP/1.1<br>Host: 127.0.0.1

96 همانطور که در بخشهاي گذشته نيز شرح داده شد به وضوح گزينه ي Host و GET مشخص است .

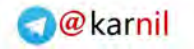

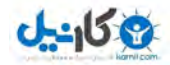

را از Host با نام 127.0.0.1 درخواست نموده ايد. اگر نام کامپيوتر شما در تنظيماتش MHD باشد و در مرورگر خود تايپ نماييد :

Http://mhd/welcome.htm

هدر ارسال به شکل ذيل خواهد بود : GET /Welcome.htm HTTP/1.1 HOST: mhd

حال شما در IOS متن ذيل را تايپ نماييد :

WELCOME TO THE <font size=3> WEB <font size=5> **TECHNOLOGY** 

و سپس تايپ نماييد :

Disconnect 1

مانند شـکل ذيل:<br>WELCOME TO THE <font size=3> WEB <font size=5> TECHNOLOGY<br>Host (Type Help for more info ) disconnect 1<br>| Host:\Send Disconnect message to Guest , wait for ready message....<br>|-

در اينصورت در مرورگر خود متن را به شکل ذيل خواهيد ديد :

## WELCOME TO THE WEB TECHNOLOGY

با اين کار درواقع شما محتويات يک فايل HTM را انتقال داده ايد. اين به مانند اين بود که سيستم به صورت خودکار ( بجاي عامل انساني ) فايل را باز نمايد و محتوياتش را ارسال نمايد .

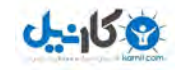

منظور از مفهوم پردازش برنامه طريقه ي اجراي برنامه در سيستم عامل است. علت اصلي مطرح شدن اين بحث آن است که اولا" خواننده ي محترم با مفهوم پردازش آشنا شود و سپس بتواند توانايي هاي برنامه ي ميزبان خود را افزايش دهد .

در بخش پردازش برنامه دانستن مطالب ذيل مي تواند به شما در طراحي يک برنامه ي مقاوم و ايستا کمک کند .

در دوران اوليه ي کامپيوتر ها از نوعي پردازش به نام پردازش مرحله به مرحله و يا پردازش دسته اي استفاده مي شده است. يعني اول کار برنامه ي الف اجرا مي شود و پس از اتمام آن کار برنامه ي ب .

پس از آن براي افزايش بهره وري پردازش سيستمهاي کامپيوتري از بحث پردازش چند نخي استفاده شده است. نخ يک واحد اجراي برنامه است. اگر دو برنامه ي آماده ي اجرا داشته باشيم به نامهاي الف و ب – و هر برنامه چند خط داشته باشد ابتدا خط اول برنامه ي الف و سپس خط اول برنامه ي ب و مجددا" خط دوم برنامه ي الف و سپس خط دوم برنامه ي ب اجرا مي شود. با استفاده از اين روش شما صرفه جويي زيادي در وقت نموده ايد .

روش ديگر TDM و يا تقسيم زماني است. يعني منابع CPU و يا پردازشگر را در هر واحد زماني به يکي از برنامه ها اختصاص مي دهند .

براي مثال اگر CPU يک خط برنامه را در 0.1 ثانيه اجرا مي کند – بنا بر اين هر 0.1 ثانيه به اجراي بخشي از يک برنامه اختصاص مي يابد و بدين ترتيب در يک ثانيه چندين برنامه اجرا مي شوند .

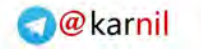

**ی کانیل** 

از آنجا که در بحث ميزبان وب کار اصلي که نرم افزار شما بايد انجام دهد خواندن فايل و يا فايلها و ارسال محتويات آن به مشتري است بنا بر اين دانستن اين بخش خالي از لطف نمي باشد .

در بحث دسترسي به فايل انواع ذيل معرفي مي شوند :

- خواندن
- نوشتن
- اشتراک

و انواع فايل :

- متني
- باينري

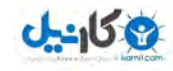

در اين روش شما مي توانيد مفاهيمي که در مورد پردازش برنامه و دسترسي به فايل مطرح شدند را عينا" در برنامه نويسي شبکه اجرا نماسد.

براي مثال – نرم افزار ميزبان وب شما بايد قادر باشد تعداد زيادي درخواست را به طور مستمر جواب دهد. شما به راحتي مي توانيد با استفاده از مفاهيم پردازش که در دو بخش پيش معرفي شدند اين قسمت را برنامه نويسي کنيد .

براي مثال – اگر سه درخواست به صورت همزمان سه فايل مجزا را درخواست نمايند شما مي توانيد برنامه را طوري تعيين کنيد که ابتدا خط اول فايل الف را بخواند و ارسال کند و سپس خط اول فايل ب و سپس خط اول فايل پ و حتي مي توانيد از مفهوم پردازش همزمان نيز استفاده نماييد .

## **J-40 17**

### **Pre-trusted-Connection**

يکي از مواردي که باعث کاهش سرعت ميزبانهاي وب مي شود – نوع پروتکل آن است. در واقع سيستم اکثر ميزبانهاي وب به اينگونه است که پهناي باند را به تعداد کاربراني که بدان متصل شده اند تقسيم مي کنند. ( روش ارسال همزمان )

اکثر ميزبانهاي وب پس از ارسال اطلاعات از طريق پروتکل IP/TCP حجم داده ي ارسال شده را مورد بررسي قرار مي دهند و اگر در اين ارسال با خطا مواجه شوند اين ارسال را از سر مي گيرند .

تمامي اين موارد باعث کاهش سرعت ميزبان وب مي شود. از اينرو مي توان از يک روش ساده تر به نام Connection-Trusted-Pre استفاده نمود. براي شرح اين روش که مجموعه اي از روشهاي مختلف است بايد ابتدا مسئله اي را توضيح دهم .

علت اصلي تقسيم پهناي باند به تعداد کاربران در ميزبانهاي وبي است آن MS-IIS يا و Microsoft Internet Information System مانند که بتوانند بيشترين بهره وري را در استفاده از پهناي باند بدست آورند. اما استفاده از اين نوع از نرم افزارهاي هر چقدر هم که بخاطر امکاناتشان هيجان انگيز باشد اما با مشکلات ذيل مواجه خواهد شد :

- محدوديت در جوابگويي به درخواستهاي همزمان
	- ايجاد اختلال در ميزبان
- ايجاد راه حلي براي استفاده توسط خرابکاران شبکه

شايد مورد آخر يکي از مهمترين موردهايي باشد که در کشورهايي مانند ايران تا به امروز ( تاريخ انتشار کتاب ) کمتر به آن توجه شده باشد.

101 همانطور که در بخش برنامه نويسي پريز شرح داده شد – تعداد نرم افزارهايي که بر روي ميزبان بر روي يک پورت خاص مي توانند در حال

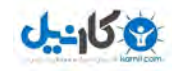

يک نرم افزار مي تواند بر روي ميزبان در حالت انتظار باشد. اما همانطور که در کنار اين مطلب در بخش مربوط به برنامه نويسي پريز شرح داده شد – تعداد نا محدودي مشتري بر روي يک کامپيوتر مي توانند وجود داشته باشند .

حال فرض کنيم يک نفر برنامه اي مانند IOS که شما در بخش برنامه نويسي پريز از سايت MHDsoft دانلود نموديد را طراحي نمايد و بسازد که بتواند با يک دستور بيش از يکهزار ارتباط مشتري Client Connection بسازد و به يک ميزبان خاص مثلا" با آدرس IP برابر با 127.0.0.1 ارتباط بر قرار نمايد .

از آنجا که پهناي باند ميزبان وب مورد نظر مطمئنا" روي عددي خاص محدود مي شود و از آنجا که از روش تقسيم پهناي باند استفاده مي کند از اينرو اصطلاحا" ميزبان به خواب فرو مي رود و از اين پس بازديد کنندگان وب سايت با پيغام :

The web server is too busy, please try later

مواجه خواهند شد .

براي مواجه شدن با پيغام بالا – نياز به يک برنامه ي خاص نمي باشد. فرض کنيم يک ميزبان در حدود 10 کيلوبايت در ثانيه پهناي باند دارد و از نرم افزار IIS-MS و يا server web Baby استفاده مي کند .

اين سايت قرار است نتيجه ي يک امتحان خاص را در اختيار يک ميليون نفر قرار دهد. اعلام نتايج از ساعت 7 صبح آغاز مي گردد. طبق يک حدس ساده حد اقل %50 داوطلبين مي خواهند نتايج امتحان خود را در همان ساعات اوليه مشاهده نمايند .

در اينصورت حد اقل 500 هزار نفر سعي مي کنند در چند ساعت اوليه به ميزبان دسترسي داشته باشند. هر کاربر بايد حداقل 30 کيلوبايت اطلاعات را دانلود نمايد .

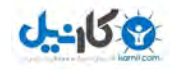

کاربران با خطوط up-Dial به ميزبان متصل مي شوند که حد اکثر پهناي باند آنها برابر با 4 کيلوبايت در ثانيه است .

درواقع در بهترين شرايط 7.5 ثانيه زمان نياز است که بتوان اطلاعات را دانلود نمود .

اگر تنها 2 کاربر به اين ميزبان متصل شوند هر يک با نهايت سرعت خطوط خود مي توانند اطلاعات را دانلود نمايند. اگر اين تعداد به 5 کاربر برسد – زمان دانلود اطلاعات هر يک از کاربران 15 ثانيه مي شود و اگر اين تعداد به 10 کاربر برسد – زمان دانلود اطلاعات به 30 ثانيه مي رسد و اگر اين عدد به 100 کاربر برسد زمان دانلود اطلاعات براي هر کاربر به 5 دقيقه خواهد رسيد .

اکثر شرکتها بخاطر وجود چنين محدوديتهايي معمولا" پهناهاي باند خود را افزايش مي دهند.

شرکت Microsoft در الگوريتم نرم افزاري جديد خود در رابطه با نرم افزار IIS – خود روشي جديد را معرفي نموده است و آن Compress نمودن اطلاعات مي باشد .

در اين روش انحصاري – اطلاعات ميزبان به صورت فايل ZIP در آمده و سپس پس از دانلود توسط فقط نرم افزار Internet Microsoft Explorer اين فايل فشرده شده بازگشايي مي شود. به گفته ي شرکت مايکروسافت اين روش %30 در کاهش هزينه هاي پهناي باند کمک خواهد کرد .

در کنار اين موضوع – پهناي باند مورد نياز يک ميزبان وب با استفاده از نرم افزارهاي مانند IIS بايد از نوع Dedicated باشد که اين نوع از پهناي باند معمولا" هزينه ي بسيار بالايي در بر دارد .

در اين صورت مي توان از راهکار connection-trusted-Pre استفاده نمود. خود من از اين راهکار در طراحي و ساخت نرم افزار WEB MHD

<u>Www.Parsian-invest.com ر</u>ا بر عهده دارد استفاده نمودم.

به طور کلي اين راهکار شامل روشي است که بتوان با استفاده از آن پهناي باند را مديريت نمود و بيشترين سرعت را در انتقال داده بدست آورد .

در اين روش بجاي تقسيم پهناي باند به تعداد کاربران – با استفاده از روش TDM که در بخش پردازش برنامه توضيح داده شد – در هر واحد زماني پهناي باند را به يک کاربر اختصاص مي دهيم و سپس با استفاده از روش پردازش چند نخي ( Multi threading ) در ارسال محتويات فايل استفاده نمود .

در اين روش – نرم افزار ابتدا به اندازي پهناي باند اطلاعات را به کاربر در يک واحد زماني ارسال مي نمايد. ميزان خطاي ارسال – يعني مقدار داده اي که ارسال نشده است منهاي پهناي باند برابر مي شود با پهناي باند کاربر. از اين پس نرم افزار به اين کاربر مقدار اطلاعات برابر با پهناي باند وي را در واحدهاي زماني ارسال مي کند .

در کنار اين موضوع – اگر کاربري بيش از 10 درخواست همزمان به ميزبان ارسال کرد – درخواستهاي ديگر او در صف FILO قرار خواهند گرفت. يعني فقط به 10 درخواست يک کاربر ( شناسايي با آدرس IP او ) جواب داده مي شود و به محض اينکه يکي از 10 درخواست کاربر به اتمام رسيد به درخواست يازدهم ( در صورت وجود ) رسيدگي مي شود .

با استفاده از اين روش نيمه هوشمند علاوه بر اينکه ميزبان خود را از حملات خرابکاران شبکه ( مانند حمله هايي که به IIS-MS مي شود و عموما" DoS نام دارند و شرح آن گذشت ) بيمه مي نماييد – بدون نياز به يک خط Dedicated و با پهناي باند معمولي در حدود 3 کيلوبايت در ثانيه ( در حدود up-Dial ( مي توانيد تا 50 درخواست به صورت همزمان را با سرعتي برابر با حداکثر سرعت پهناي باند خود جوابگويي نماييد.

104

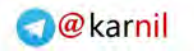

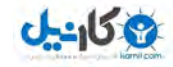

حاضر از اين نرم افزار استفاده مي نمايد و اگر پهناي باندي در حدود 4 کيلوبايت داشته باشد – و 50 کاربر درخواست يک صفحه ي 4 کيلوبايتي نمايند – ( در يک زمان ) هر 50 کاربر به صورت همزمان اطلاعات را در بازه ي زماني بين 1 الي 2 ثانيه دريافت خواهند کرد ( پهناي باند کاربران نيز برابر با ميزبان است ).

در ميزبانهاي ديگر مانند IIS-MS بر روي چنين پهناي باندي شايد در نهايت 3 5 و يا کاربر نتوانند به صورت همزمان اطلاعات دريافت نمايند .

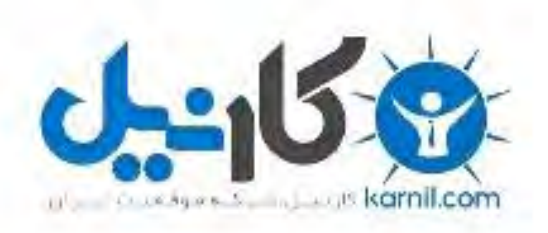

# در کانال تلگرام کارنیل هر روز انگیزه خود را شارژ کنید <sup>@</sup>

# *<https://telegram.me/karnil>*

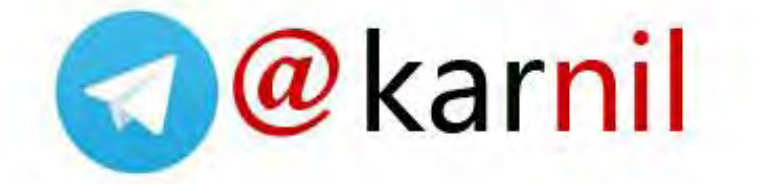